#### МИНИСТЕРСТВО СЕЛЬСКОГО ХОЗЯЙСТВА РОССИЙСКОЙ ФЕДЕРАЦИИ

Федеральное государственное бюджетное образовательное учреждение высшего образования «Брянский государственный аграрный университет»

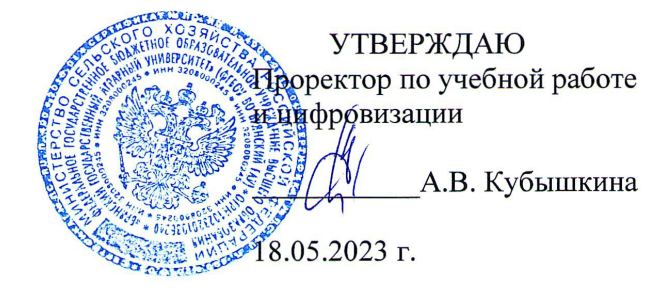

#### Цифровая и микропроцессорная техника

(Наименование дисциплины)

рабочая программа дисциплины

Закреплена за кафедрой Автоматики, физики и математики

Направление подготовки 13.03.02 Электроэнергетика и электротехника Профиль Электрооборудование и электрохозяйство предприятий, организаций и учреждений

Квалификация Бакалавр

Форма обучения Очная, заочная

Общая трудоемкость 4 3.e.

> Брянская область 2023

Программу составил(и):

доцент Безик Д.А.

Рецензент(ы):

Mago. Ruceus W.E.

Рабочая программа дисциплины

Цифровая и микропроцессорная техника

разработана в соответствии с ФГОС ВО - бакалавриат по направлению подготовки 13.03.02 Электроэнергетика и электротехника, утвержденным приказом Министерства образования и науки Российской Федерации от 28 февраля 2018 г. №144. составлена на основании учебного плана 2023 года набора Направление подготовки 13.03.02 Электроэнергетика и электротехника Профиль Электрооборудование и электрохозяйство предприятий, организаций и учреждений

утвержденного Учёным советом вуза от 18.05.2023 г. протокол № 10

Рабочая программа одобрена на заседании кафедры

Электроэнергетики и электротехнологий

Протокол от 18.05.2023 г. № 10

Зав. кафедрой

Безик Д.А.

## **1. ЦЕЛИ ОСВОЕНИЯ ДИСЦИПЛИНЫ**

- Целью дисциплины является изучение принципов построения однокристальных микропроцессоров и микроконтроллеров, создания на их базе систем управления и обработки с проектированием и отладкой прикладных программ, освоение языка ассемблера для разработки программного обеспечения микроконтроллеров

## **2. МЕСТО ДИСЦИПЛИНЫ В СТРУКТУРЕ ОПОП**

## Блок ОПОП ВО: Б1.О.20

2.1 Требования к предварительной подготовке обучающегося:

Перед изучением курса «Цифровая и микропроцессорная техника» студентом должны быть изучены следующие дисциплины и темы:

- Физика
- Информационные системы и технологии
- Электроника

2.2 Дисциплины и практики, для которых освоение данной дисциплины (модуля) необходимо как предшествующее:

Средства автоматизации и управления

Основы автоматического управления

Эксплуатация электрооборудования и средств автоматизации и средств автоматизации

Информационные технологии в электроэнергетике

## **3. ПЕРЕЧЕНЬ ПЛАНИРУЕМЫХ РЕЗУЛЬТАТОВ ОБУЧЕНИЯ ПО ДИСЦИПЛИНЕ, СООТНЕСЕННЫХ С ПЛАНИРУЕМЫМИ РЕЗУЛЬТАТАМИ ОСВОЕНИЯ ОБРАЗО-ВАТЕЛЬНОЙ ПРОГРАММЫ**

Достижения планируемых результатов обучения, соотнесенных с общими целями и задачами ОПОП, является целью освоения дисциплины.

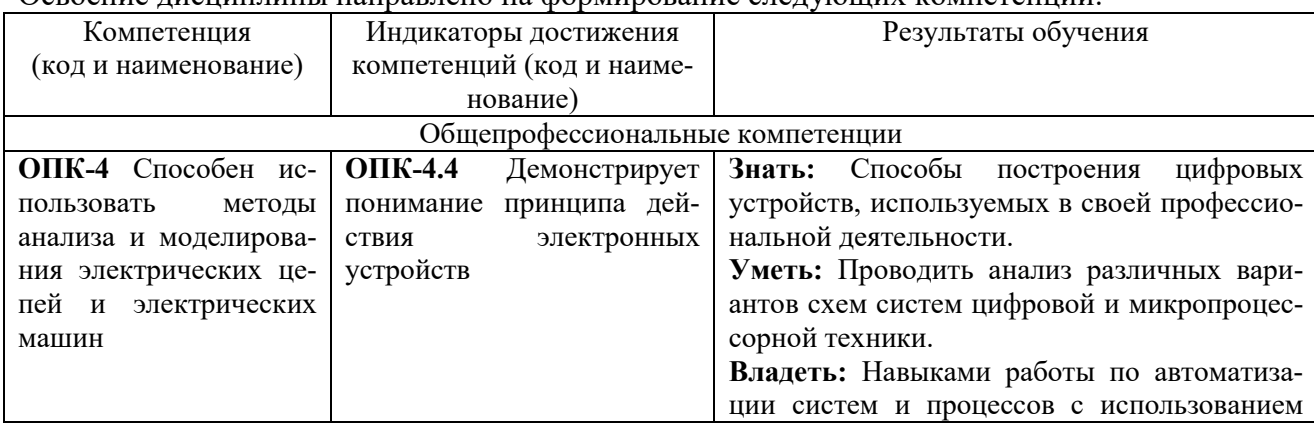

Освоение дисциплины направлено на формирование следующих компетенций:

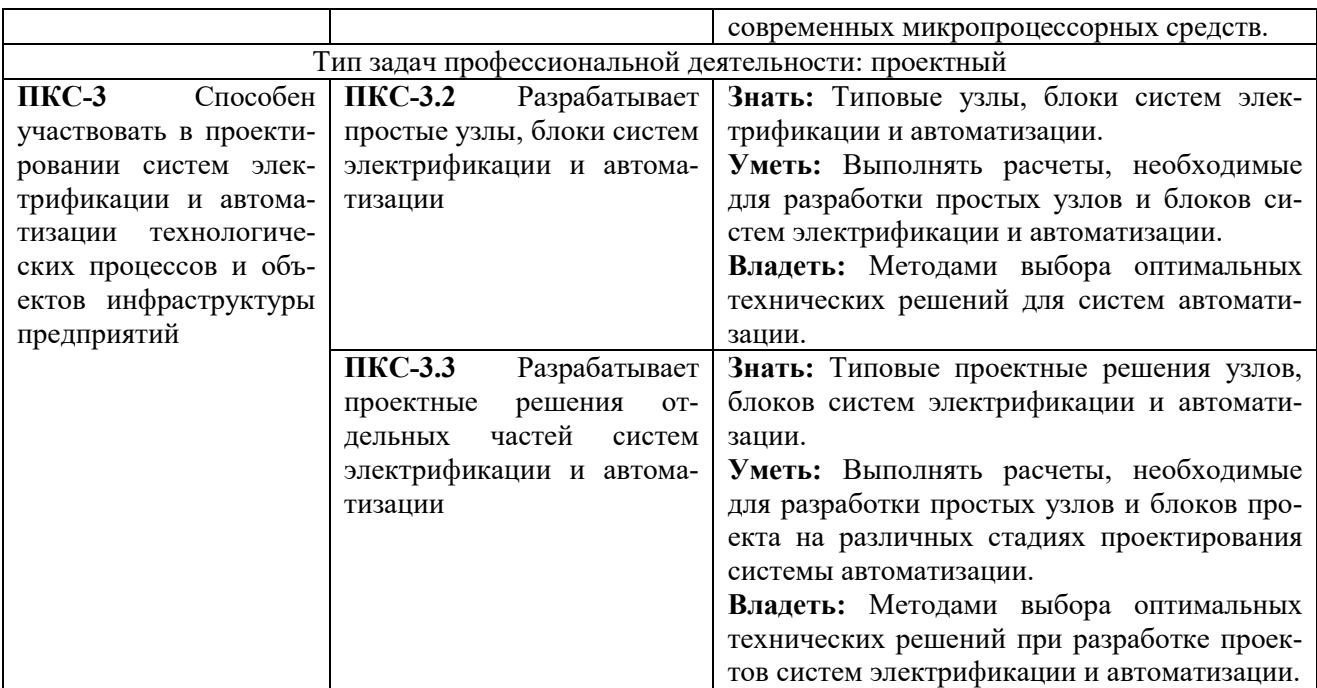

Этапы формирования компетенций в процессе освоения образовательной программы: в соответствии с учебным планом и планируемыми результатами освоения ОПОП.

## **4. РАСПРЕДЕЛЕНИЕ ЧАСОВ ДИСЦИПЛИНЫ ПО СЕМЕСТРАМ (очная форма)**

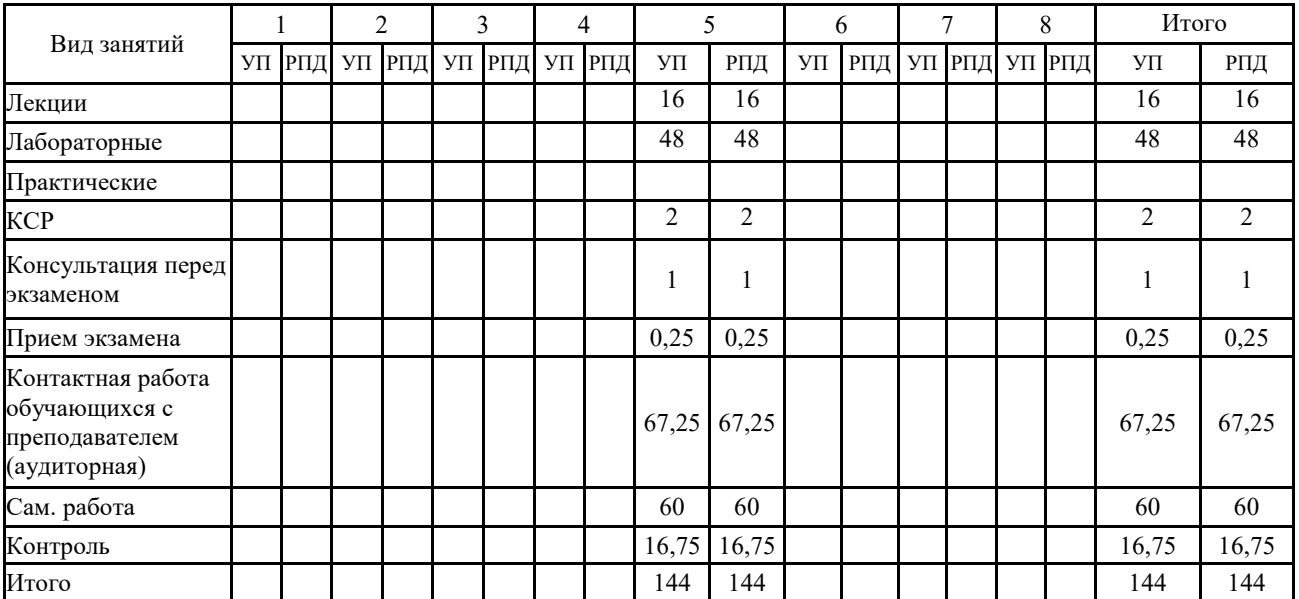

## **РАСПРЕДЕЛЕНИЕ ЧАСОВ ДИСЦИПЛИНЫ ПО КУРСАМ (заочная форма)**

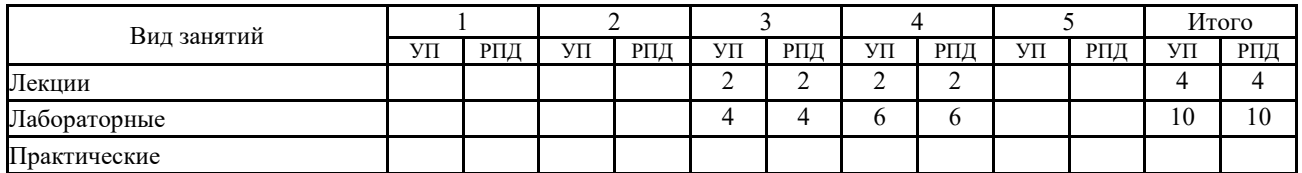

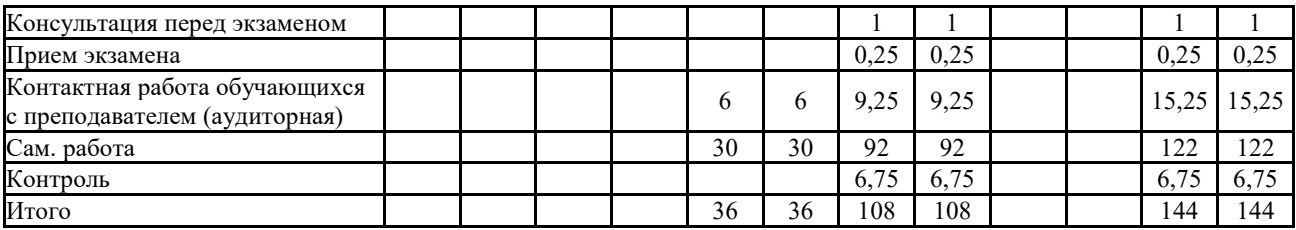

## **СТРУКТУРА И СОДЕРЖАНИЕ ДИСЦИПЛИНЫ (очная форма)**

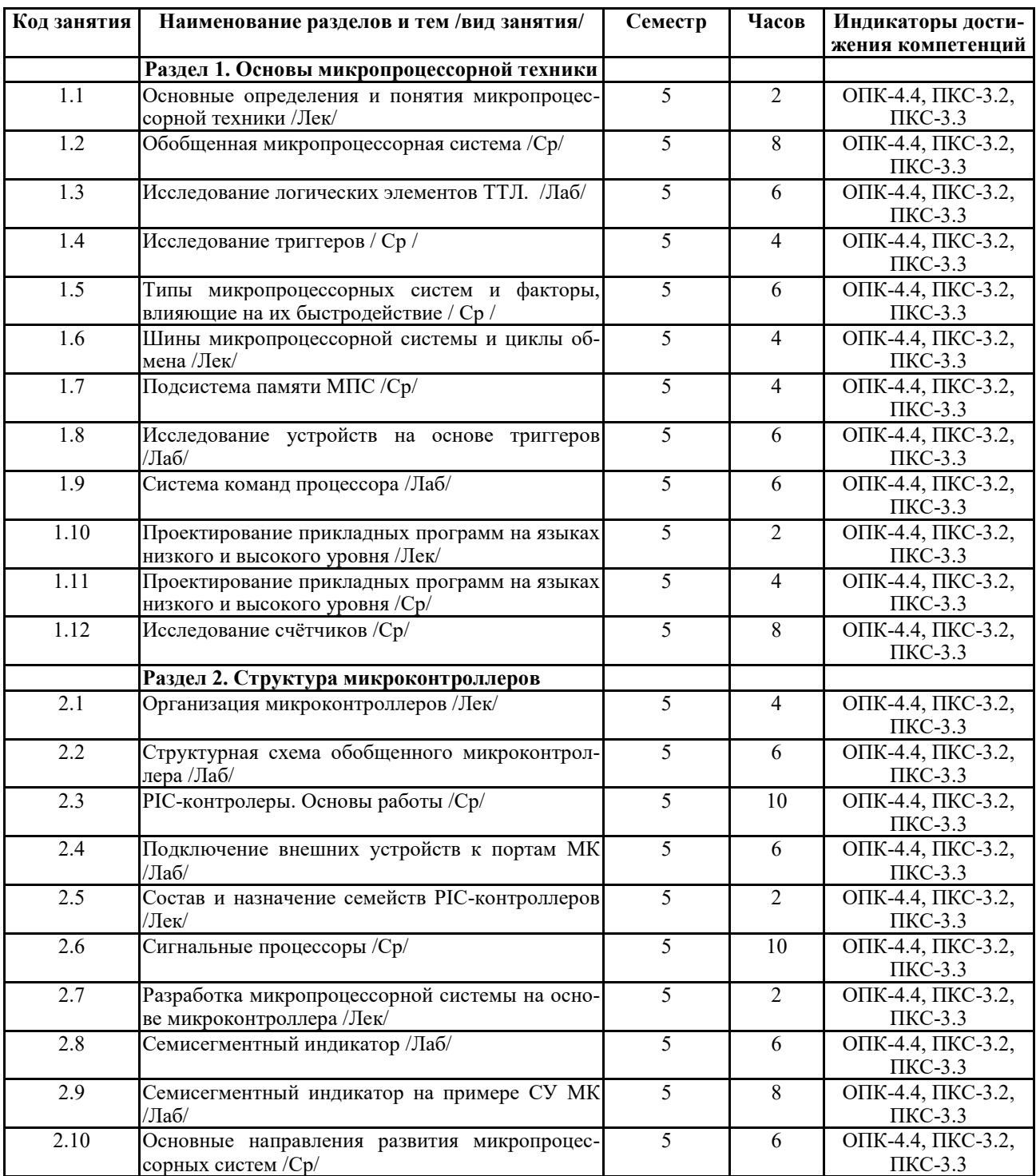

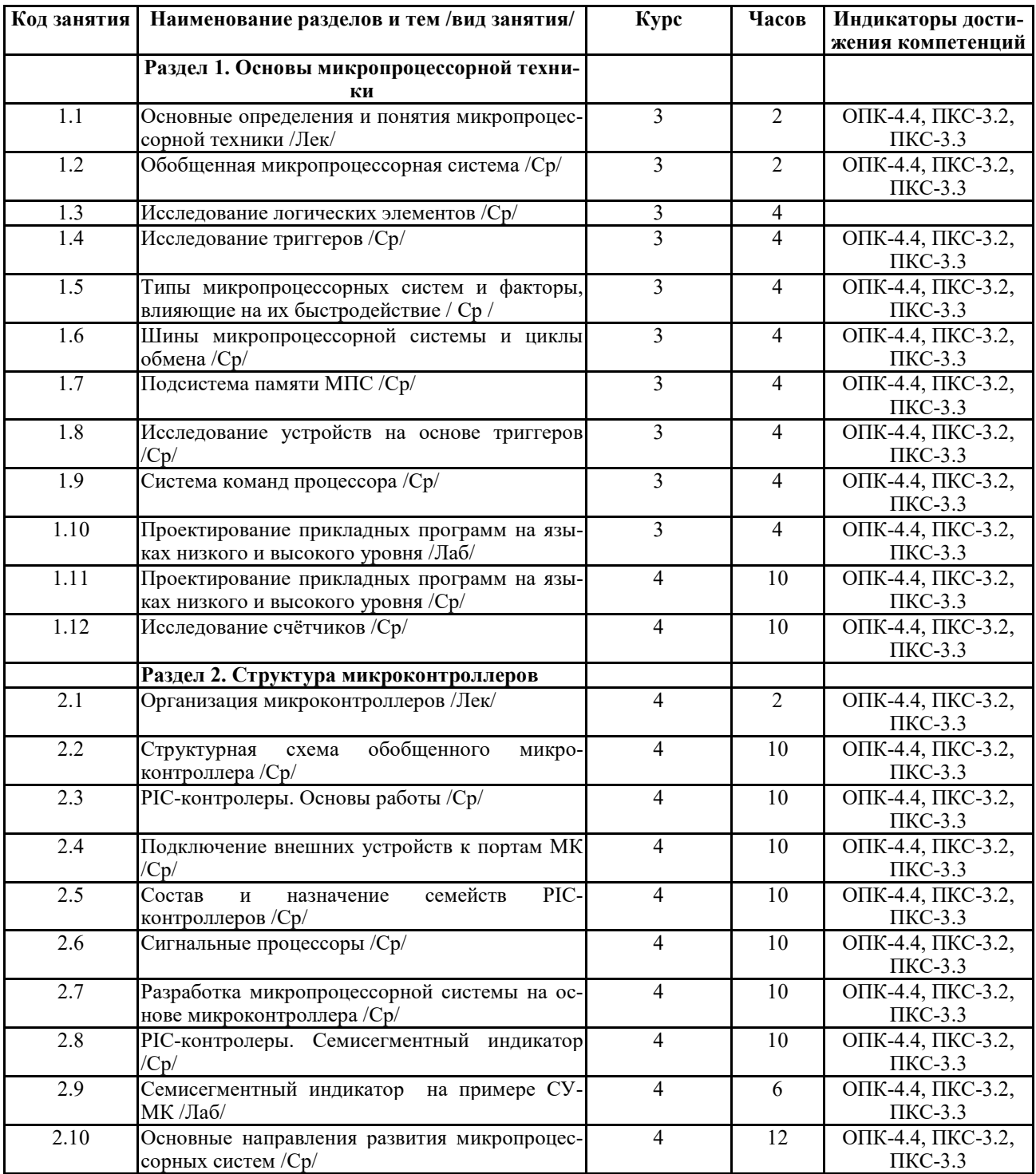

## **СТРУКТУРА И СОДЕРЖАНИЕ ДИСЦИПЛИНЫ (заочная форма)**

Реализация программы предполагает использование традиционной, активной и интерактивной форм обучения на лекционных и лабораторно-практических занятиях

## **5. ФОНД ОЦЕНОЧНЫХ СРЕДСТВ**

**Приложение №1** 

## **6. УЧЕБНО-МЕТОДИЧЕСКОЕ И ИНФОРМАЦИОННОЕ ОБЕСПЕЧЕНИЕ ДИСЦИ-**

#### **ПЛИНЫ**

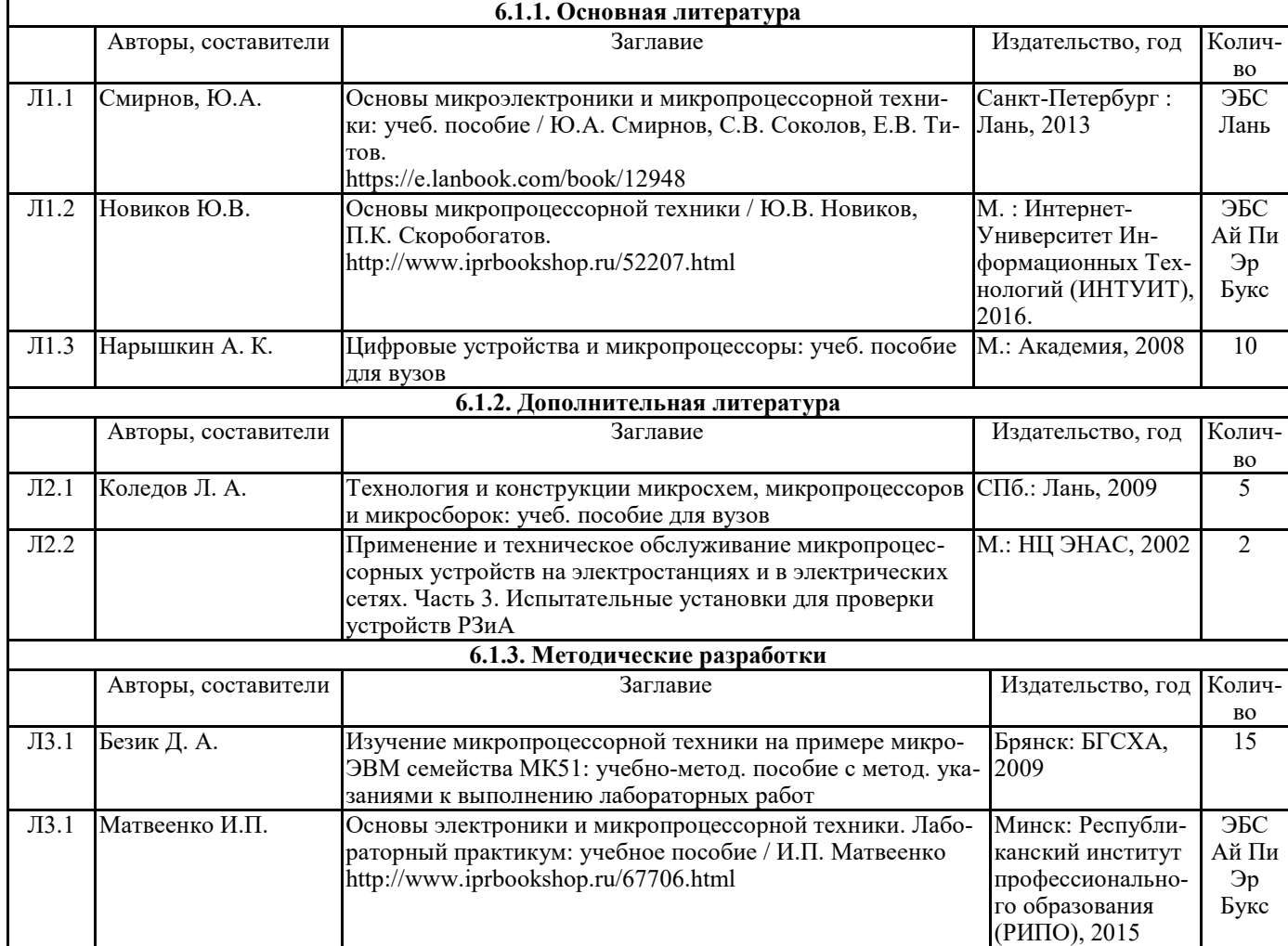

## **6.2. Перечень современных профессиональных баз данных, информационных справочных систем и ресурсов информационно-телекоммуникационной сети "Интернет"**

Портал открытых данных Российской Федерации. URL: https://data.gov.ru

База данных по электрическим сетям и электрооборудованию // Сервис «Онлайн Электрик». URL: https://online-electric.ru/dbase.php

Базы данных, программы и онлайн — калькуляторы компании iEK // Группа компаний IEK. URL: https://www.iek.ru/products/standard\_solutions/

Единая база электротехнических товаров // Российская ассоциация электротехнических компаний. URL: https://raec.su/activities/etim/edinaya-baza-elektrotekhnicheskikh-tovarov/ Электроэнергетика // Техэксперт. URL: https://cntd.ru/products/elektroenergetika#home Справочник «Электронная компонентная база отечественного производства» (ЭКБ ОП) URL: http://isstest.electronstandart.ru/

GostRF.com. ГОСТы, нормативы. (Информационно-справочная система). URL: http://gostrf.com/

ЭСИС Электрические системы и сети. Информационно-справочный электротехнический сайт. URL: http://esistems.ru

ЭЛЕКТРОТЕХНИЧЕСКИЙ-ПОРТАЛ.РФ. Электротехнический портал для студентов ВУЗов и инженеров. URL: http://электротехнический-портал.рф/index.php

Единая коллекция цифровых образовательных ресурсов // Федеральный портал «Российское

образование». URL: http://school-collection.edu.ru/

Единое окно доступа к информационным ресурсам // Федеральный портал «Российское образование». URL: http://window.edu.ru/catalog/

elecab.ru Справочник электрика и энергетика. URL: http://www.elecab.ru/dvig.shtml

Официальный интернет-портал базы данных правовой информации http://pravo.gov.ru/ Портал Федеральных государственных образовательных стандартов высшего образования http://fgosvo.ru/

Портал "Информационно-коммуникационные технологии в образовании" http://www.ict.edu.ru/

Web of Science Core Collection политематическая реферативно-библиографическая и наукометрическая (библиометрическая) база данных http://www.webofscience.com

Полнотекстовый архив «Национальный Электронно-Информационный Консорциум» (НЭИКОН) https://neicon.ru/

Базы данных издательства Springer https://link.springer.com/

## **6.3 Перечень программного обеспечения**

ОС Windows XP (подписка Microsoft Imagine Premium от 12.12.2016). Срок действия лицензии – бессрочно.

Open Office Org 4.1.3 (Свободно распространяемое ПО) КОМПАС 3D v.12 LT (Разрешена для обучения и ознакомления) KEB Combivis (Разрешена для обучения и ознакомления) 3S Software CoDeSys (Разрешена для обучения и ознакомления) NI Multisim 10.1 (Серийный № M72X87898) Franklin Software ProView (Разрешена для обучения и ознакомления) Загрузчик СУ-МК(Разрешена для обучения и ознакомления) Microsoft Visual Studio 2010 Ultimate (Контракт 142 от 16.11.2015) MATLAB R2009a (Лицензия 341083D-01 от 03.02.2008, сетевая лицензия) Microsoft Office Access 2007 (Контракт 142 от 16.11.2015) Ramus Educational (Разрешена для обучения и ознакомления) Owen Processor Manager (Свободно распространяемое ПО) GX IEC Developer 7.03 (Серийный № 923-420125508) GT Works 2 (Серийный № 970-279817410) AutoCAD 2010 – Русский (Серийный № 351-79545770, сетевая лицензия) Owen Logic (Свободно распространяемое ПО) ABBYY FineReader 11 Professional Edition (сетевая лицензия 4 рабочих станции) Foxit Reader Версия: 9.1.0.5096 (Свободно распространяемое ПО) WinDjView (свободно распространяемая) Peazip (свободно распространяемая) TRACE MODE 6 (для ознакомления и учебных целей) Adit Testdesk Microsoft Visio профессиональный 2010 (Контракт 142 от 16.11.2015)

## **7. МАТЕРИАЛЬНО-ТЕХНИЧЕСКОЕ ОБЕСПЕЧЕНИЕ ДИСЦИПЛИНЫ**

#### **Учебная аудитория для проведения учебных занятий лекционного типа – 223**  Основное оборудование:

Специализированная мебель на 26 посадочных мест, доска настенная, кафедра, рабочее место преподавателя, укомплектованное учебными и техническими средствами для представления информации, наборы демонстрационного оборудования и учебно-наглядных пособий. Проекционное оборудование: Компьютер с выходом в локальную сеть и Интернет, электронным учебно-методическим материалам; к электронной информационно-образовательной среде, проектор, экран.

Компьютерный класс с ЭВМ: 12 рабочих мест с компьютерами, выходом в локальную сеть и Интернет, электронным учебно-методическим материалам; к электронной информационно-образовательной среде.

Программное обеспечение:

ОС Windows XP (подписка Microsoft Imagine Premium от 12.12.2016). Срок действия лицензии – бессрочно.

Open Office Org 4.1.3 (Свободно распространяемое ПО)

КОМПАС 3D v.12 LT (Разрешена для обучения и ознакомления)

KEB Combivis (Разрешена для обучения и ознакомления)

3S Software CoDeSys (Разрешена для обучения и ознакомления)

NI Multisim 10.1 (Серийный № M72X87898)

Franklin Software ProView (Разрешена для обучения и ознакомления)

Загрузчик СУ-МК(Разрешена для обучения и ознакомления)

Microsoft Visual Studio 2010 Ultimate (Контракт 142 от 16.11.2015)

MATLAB R2009a (Лицензия 341083D-01 от 03.02.2008, сетевая лицензия)

Microsoft Office Access 2007 (Контракт 142 от 16.11.2015)

Ramus Educational (Разрешена для обучения и ознакомления)

Owen Processor Manager (Свободно распространяемое ПО)

GX IEC Developer 7.03 (Серийный № 923-420125508)

GT Works 2 (Серийный № 970-279817410)

AutoCAD 2010 – Русский (Серийный № 351-79545770, сетевая лицензия)

Owen Logic (Свободно распространяемое ПО)

ABBYY FineReader 11 Professional Edition (сетевая лицензия 4 рабочих станции)

Foxit Reader Версия: 9.1.0.5096 (Свободно распространяемое ПО)

WinDjView (свободно распространяемая)

Peazip (свободно распространяемая)

TRACE MODE 6 (для ознакомления и учебных целей)

Adit Testdesk

Microsoft Visio профессиональный 2010 (Контракт 142 от 16.11.2015)

## **Учебная аудитория для проведения учебных занятий семинарского типа – 3-310 Лаборатория электроники**

Основное оборудование:

Специализированная мебель на 16 посадочных места, доска настенная, кафедра, рабочее место преподавателя.

Компьютерный класс с ЭВМ: 8 рабочих мест с компьютерами, выходом в локальную сеть и Интернет, электронным учебно-методическим материалам; к электронной информационнообразовательной среде.

Лабораторные стенды: НТЦ-02.31 «Микропроцессорная техника» 5 шт.; НТЦ-02.05 «Оснорвы электроники» 4 шт.; НТЦ-02.001 «Оснорвы электроники с МПСО»

Электронные осциллографы 6 шт.; паяльные станции 6 шт.; комплекты инструмента радиомонтажника 6 шт.; генераторы сигналов Г3-102; измерительные приборы В3-38, В7-30; источники питания; комплекты электронных приборов, мультиметры М890С, испытатели транзисторов Л2-48.

Программное обеспечение:

ОС Windows 10 (подписка Microsoft Imagine Premium от 12.12.2016). Срок действия лицензии – бессрочно.

Open Office Org 4.1.3 (Свободно распространяемое ПО)

КОМПАС 3D v.12 LT (Разрешена для обучения и ознакомления)

Microsoft Visual Studio 2010 Ultimate (Контракт 142 от 16.11.2015)

MATLAB R2009a (Лицензия 341083D-01 от 03.02.2008, сетевая лицензия)

Microsoft Office Access 2007 (Контракт 142 от 16.11.2015)

Ramus Educational (Разрешена для обучения и ознакомления) AutoCAD 2010 – Русский (Серийный № 351-79545770, сетевая лицензия)

Owen Logic (Свободно распространяемое ПО)

Foxit Reader Версия: 9.1.0.5096 (Свободно распространяемое ПО)

WinDjView (свободно распространяемая)

TRACE MODE 6 (для ознакомления и учебных целей)

**Учебная аудитория для курсового проектирования, проведения групповых и индивидуальных консультаций, текущего контроля и промежуточной аттестации - 3-310** 

Основное оборудование:

Специализированная мебель на 16 посадочных места, доска настенная, кафедра, рабочее место преподавателя.

Компьютерный класс с ЭВМ: 8 рабочих мест с компьютерами, выходом в локальную сеть и Интернет, электронным учебно-методическим материалам; к электронной информационнообразовательной среде. Программное обеспечение:

ОС Windows 10 (подписка Microsoft Imagine Premium от 12.12.2016). Срок действия лицензии – бессрочно.

Open Office Org 4.1.3 (Свободно распространяемое ПО)

КОМПАС 3D v.12 LT (Разрешена для обучения и ознакомления)

Microsoft Visual Studio 2010 Ultimate (Контракт 142 от 16.11.2015)

MATLAB R2009a (Лицензия 341083D-01 от 03.02.2008, сетевая лицензия)

Microsoft Office Access 2007 (Контракт 142 от 16.11.2015)

Ramus Educational (Разрешена для обучения и ознакомления)

AutoCAD 2010 – Русский (Серийный № 351-79545770, сетевая лицензия)

Owen Logic (Свободно распространяемое ПО)

Foxit Reader Версия: 9.1.0.5096 (Свободно распространяемое ПО)

WinDjView (свободно распространяемая)

TRACE MODE 6 (для ознакомления и учебных целей)

**Помещение для хранения и профилактического обслуживания учебного оборудования – 223а** 

Основное оборудование:

Специализированные мебель и технические средства: тиски поворотные, заточной станок, паяльные станции АТР-4204, наборы слесарного инструмента, контрольно-измерительные приборы. Вольтметр В7-37, генератор Г3-56, осциллограф С-12-22, потенциометр К-48, прибор Морион, сварочный аппарат; мегаоометры Е6-24, Ф4-101., электронные осциллографы; паяльные станции; комплекты инструмента радиомонтажника; генераторы сигналов Г3-102; измерительные приборы В3-38, В7-30; источники питания; мультиметры М890С.

## **Помещение для самостоятельной работы – 223**

Основное оборудование:

Специализированная мебель на 26 посадочных мест, доска настенная, кафедра, рабочее место преподавателя, укомплектованное учебными и техническими средствами для представления информации, наборы демонстрационного оборудования и учебно-наглядных пособий. Проекционное оборудование: Компьютер с выходом в локальную сеть и Интернет, электронным учебно-методическим материалам; к электронной информационно-образовательной среде, проектор, экран.

Компьютерный класс с ЭВМ: 12 рабочих мест с компьютерами, выходом в локальную сеть и Интернет, электронным учебно-методическим материалам; к электронной информационно-образовательной среде.

Программное обеспечение:

ОС Windows XP (подписка Microsoft Imagine Premium от 12.12.2016). Срок действия лицензии – бессрочно.

Open Office Org 4.1.3 (Свободно распространяемое ПО)

КОМПАС 3D v.12 LT (Разрешена для обучения и ознакомления)

KEB Combivis (Разрешена для обучения и ознакомления) 3S Software CoDeSys (Разрешена для обучения и ознакомления) NI Multisim 10.1 (Серийный № M72X87898) Franklin Software ProView (Разрешена для обучения и ознакомления) Загрузчик СУ-МК(Разрешена для обучения и ознакомления) Microsoft Visual Studio 2010 Ultimate (Контракт 142 от 16.11.2015) MATLAB R2009a (Лицензия 341083D-01 от 03.02.2008, сетевая лицензия) Microsoft Office Access 2007 (Контракт 142 от 16.11.2015) Ramus Educational (Разрешена для обучения и ознакомления) Owen Processor Manager (Свободно распространяемое ПО) GX IEC Developer 7.03 (Серийный № 923-420125508) GT Works 2 (Серийный № 970-279817410) AutoCAD 2010 – Русский (Серийный № 351-79545770, сетевая лицензия) Owen Logic (Свободно распространяемое ПО) ABBYY FineReader 11 Professional Edition (сетевая лицензия 4 рабочих станции) Foxit Reader Версия: 9.1.0.5096 (Свободно распространяемое ПО) WinDjView (свободно распространяемая) Peazip (свободно распространяемая) TRACE MODE 6 (для ознакомления и учебных целей) Adit Testdesk Microsoft Visio профессиональный 2010 (Контракт 142 от 16.11.2015)

## **8. ОБЕСПЕЧЕНИЕ ОБРАЗОВАТЕЛЬНОГО ПРОЦЕССА ДЛЯ ЛИЦ С ОГРАНИЧЕННЫМИ ВОЗМОЖНОСТЯМИ ЗДОРОВЬЯ И ИНВАЛИДОВ**

для слепых и слабовидящих:

- лекции оформляются в виде электронного документа, доступного с помощью компьютера со специализированным программным обеспечением;

- письменные задания выполняются на компьютере со специализированным программным обеспечением, или могут быть заменены устным ответом;

- обеспечивается индивидуальное равномерное освещение не менее 300 люкс;

- для выполнения задания при необходимости предоставляется увеличивающее устройство; возможно также использование собственных увеличивающих устройств;

- письменные задания оформляются увеличенным шрифтом;

- экзамен и зачёт проводятся в устной форме или выполняются в письменной форме на компьютере.

для глухих и слабослышащих:

- лекции оформляются в виде электронного документа, либо предоставляется звукоусиливающая аппаратура индивидуального пользования;

- письменные задания выполняются на компьютере в письменной форме;

- экзамен и зачёт проводятся в письменной форме на компьютере; возможно проведение в форме тестирования.

для лиц с нарушениями опорно-двигательного аппарата:

- лекции оформляются в виде электронного документа, доступного с помощью компьютера со специализированным программным обеспечением;

- письменные задания выполняются на компьютере со специализированным программным обеспечением;

- экзамен и зачёт проводятся в устной форме или выполняются в письменной форме на компьютере.

При необходимости предусматривается увеличение времени для подготовки ответа.

Процедура проведения промежуточной аттестации для обучающихся устанавливается с учётом их индивидуальных психофизических особенностей. Промежуточная аттестация может проводиться в несколько этапов.

При проведении процедуры оценивания результатов обучения предусматривается использование технических средств, необходимых в связи с индивидуальными особенностями обучающихся. Эти средства могут быть предоставлены университетом, или могут использоваться собственные технические средства.

Проведение процедуры оценивания результатов обучения допускается с использованием дистанционных образовательных технологий.

Обеспечивается доступ к информационным и библиографическим ресурсам в сети Интернет для каждого обучающегося в формах, адаптированных к ограничениям их здоровья и восприятия информации:

для слепых и слабовидящих:

- в печатной форме увеличенным шрифтом;

- в форме электронного документа;

- в форме аудиофайла.

для глухих и слабослышащих:

- в печатной форме;

- в форме электронного документа.

для обучающихся с нарушениями опорно-двигательного аппарата:

- в печатной форме;

- в форме электронного документа;

- в форме аудиофайла.

Учебные аудитории для всех видов контактной и самостоятельной работы, научная библиотека и иные помещения для обучения оснащены специальным оборудованием и учебными местами с техническими средствами обучения:

для слепых и слабовидящих:

- электронно-оптическое устройство доступа к информации для лиц с ОВЗ предназначено для чтения и просмотра изображений людьми с ослабленным зрением.

- специализированный программно-технический комплекс для слабовидящих. (аудитория 1- 203)

для глухих и слабослышащих:

 - автоматизированным рабочим местом для людей с нарушением слуха и слабослышащих;

- акустический усилитель и колонки;

- индивидуальные системы усиления звука

«ELEGANT-R» приемник 1-сторонней связи в диапазоне 863-865 МГц

«ELEGANT-T» передатчик

«Easy speak» - индукционная петля в пластиковой оплетке для беспроводного подключения устройства к слуховому аппарату слабослышащего

Микрофон петличный (863-865 МГц), Hengda

Микрофон с оголовьем (863-865 МГц)

- групповые системы усиления звука

-Портативная установка беспроводной передачи информации .

для обучающихся с нарушениями опорно-двигательного аппарата:

- передвижными, регулируемыми эргономическими партами СИ-1;

- компьютерной техникой со специальным программным обеспечением.

**Приложение 1**

## **ФОНД ОЦЕНОЧНЫХ СРЕДСТВ**

по дисциплине

## **Цифровая и микропроцессорная техника**

## **1. ПАСПОРТ ФОНДА ОЦЕНОЧНЫХ СРЕДСТВ**

Направление подготовки: 13.03.02 Электроэнергетика и электротехника Профиль Электрооборудование и электрохозяйство предприятий, организаций и учреждений Дисциплина: Цифровая и микропроцессорная техника Форма промежуточной аттестации: экзамен

# **2. ПЕРЕЧЕНЬ ФОРМИРУЕМЫХ КОМПЕТЕНЦИЙ И ЭТАПЫ ИХ ФОР-МИРОВАНИЯ**

## *2.1. Компетенции, закрепленные за дисциплиной ОПОП ВО*

Изучение дисциплины «Цифровая и микропроцессорная техника» направлено на формировании следующих компетенций:

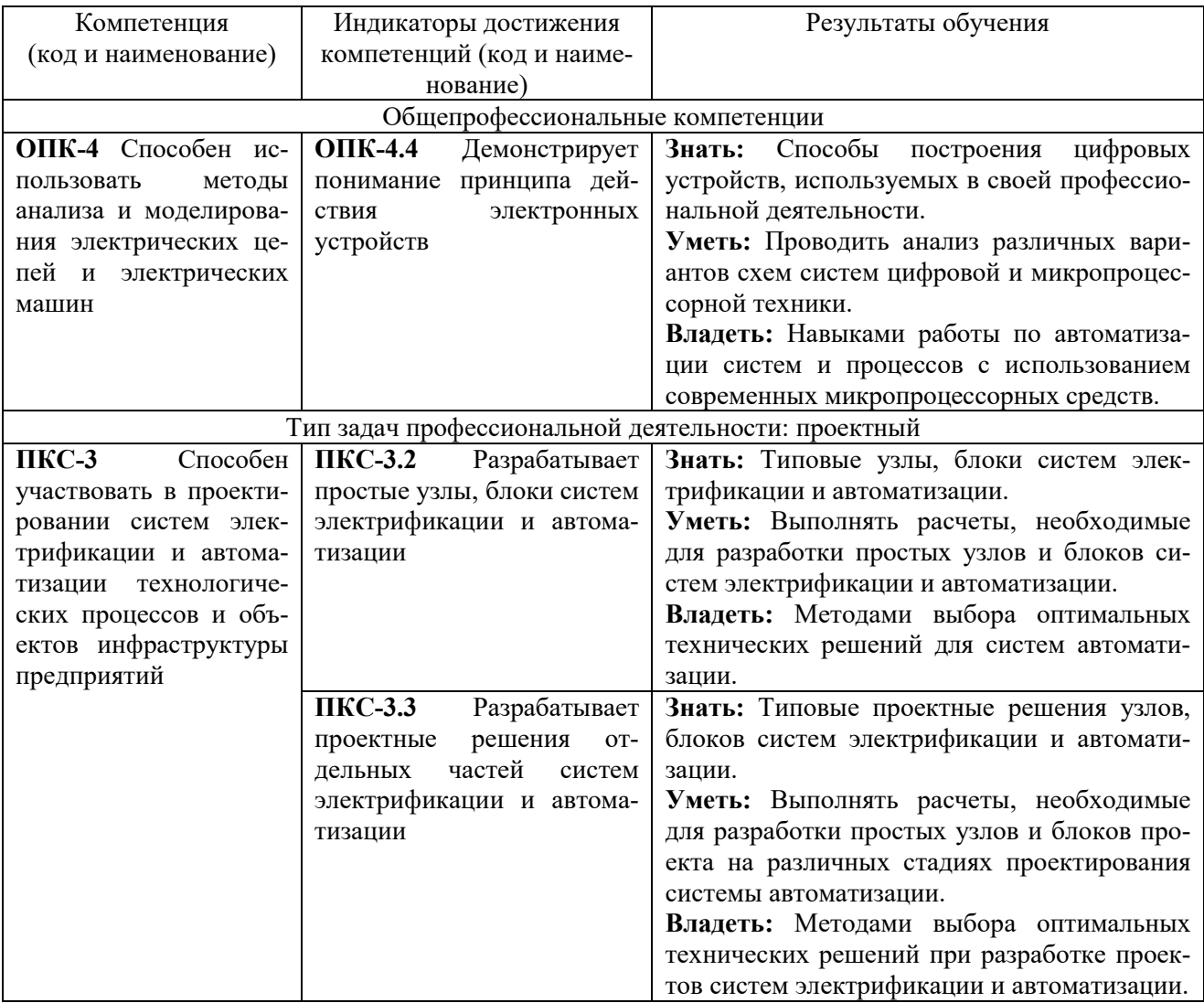

## *2.2 Процесс формирования компетенций по дисциплине «Цифровая и мик-*

## *ропроцессорная техника»*

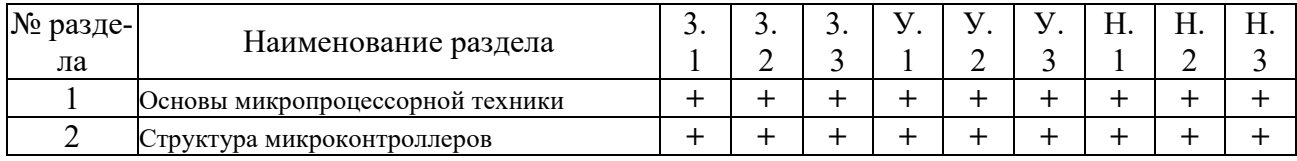

Сокращение: 3. - знание; У. - умение; Н. - навыки.

## *2.3 Структура компетенций по дисциплине «Цифровая и микропроцессор-*

## *ная техника»*

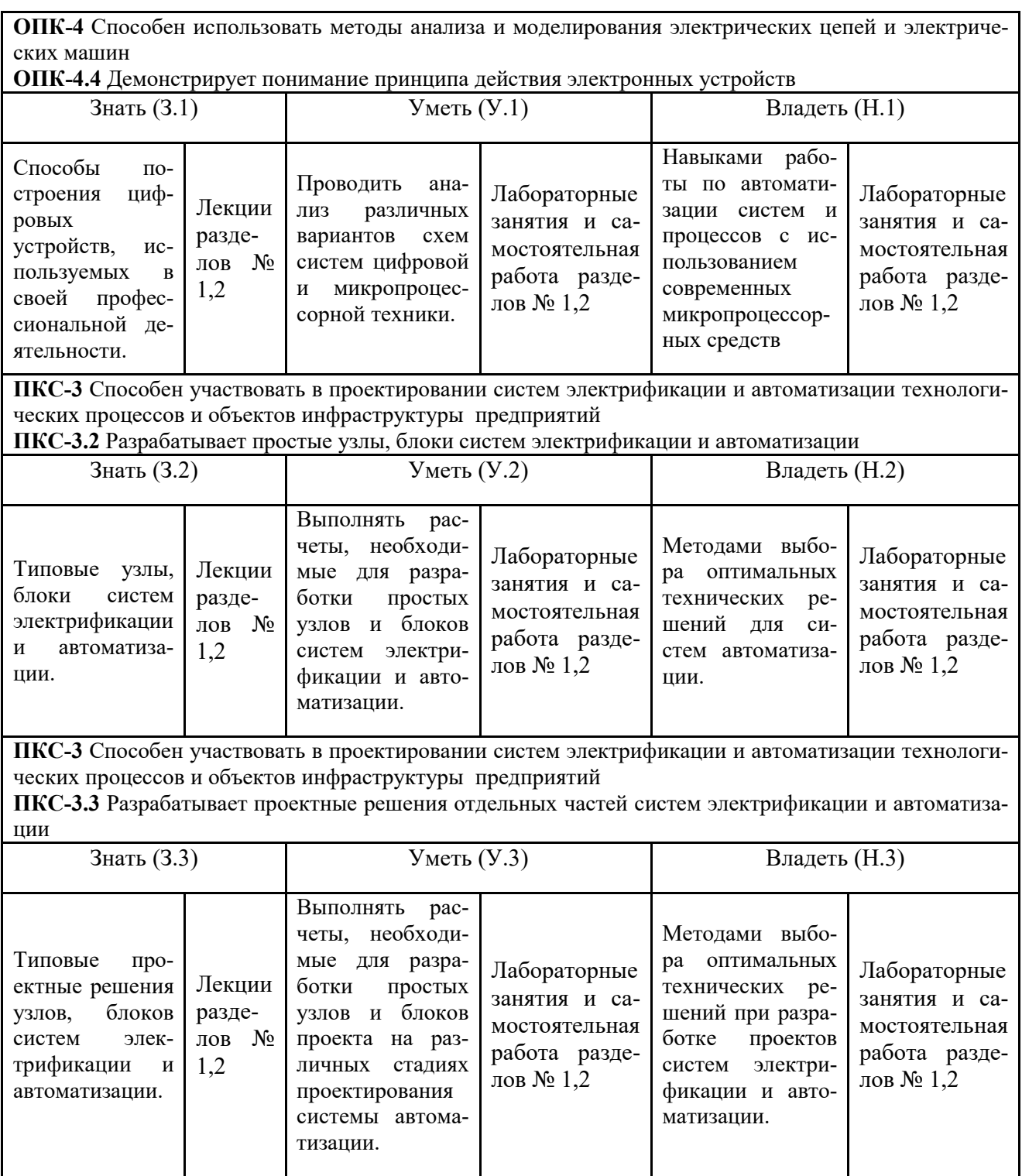

# **3. ПОКАЗАТЕЛИ, КРИТЕРИИ ОЦЕНКИ КОМПЕТЕНЦИЙ И ТИПОВЫЕ**

## **КОНТРОЛЬНЫЕ ЗАДАНИЯ**

## *3.1 Оценочные средства для проведения промежуточной аттестации по дисциплине «Цифровая и микропроцессорная техника»*

Карта оценочных средств промежуточной аттестации дисциплины, проводи-

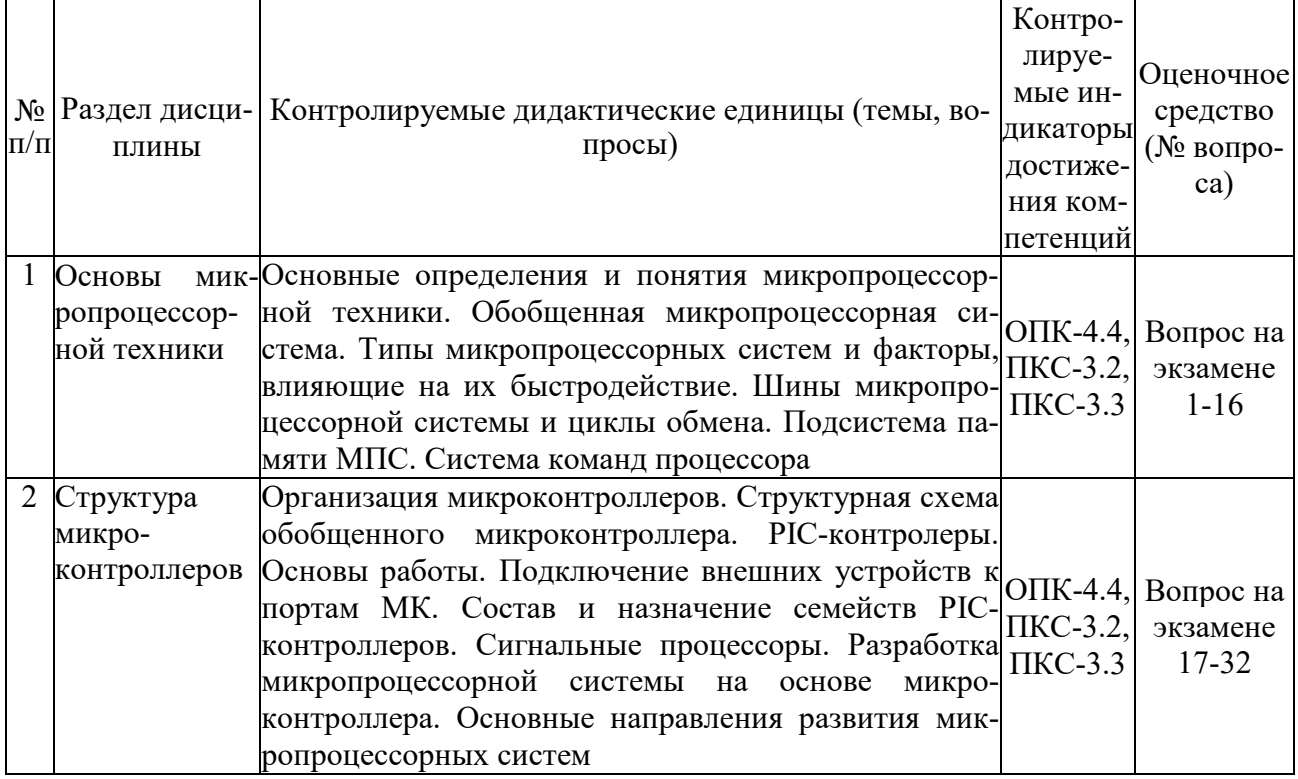

## мой в форме экзамена

## *Перечень вопросов к экзамену по дисциплине «Цифровая и микропроцессор-*

#### *ная техника»*

- 1. Основные логические элементы.
- 2. Базовый логический элемент И-НЕ на биполярных транзисторах.
- 3. Базовый логический элемент ИЛИ-НЕ на биполярных транзисторах.
- 4. Базовые логические элементы на МОП-транзисторах.
- 5. Общие сведения о триггерах.
- 6. Асинхронный RS-триггер на элементах ИЛИ-НЕ, И-НЕ.
- 7. Синхронный одно- и двухступенчатый RS-триггер.
- 8. D- и Т-триггеры на цифровых ИМС.
- 9. Универсальный JK-триггер.
- 10. Регистры. Назначение и классификация. Основные типы регистров
- 11. Схемы последовательных регистров и их условное обозначение.
- 12. Схемы параллельных регистров и их условное обозначение.
- 13. Счетчики. Назначение и классификация.
- 14. Суммирующие счетчики. Схемы, обозначения, диаграммы работы.
- 15. Вычитающие счетчики. Схемы, обозначения, диаграммы работы.
- 16. Счетчики с параллельным переносом.
- 17. Обзор семейства микроконтроллеров PIC16F62X
- 18. Синхронизация выполнения команд. Конвейерная выборка и выполнение команд.

19. Организация памяти. Организация памяти программ. Организация памяти данных. Регистры общего назначения. Регистры специального назначения. Регистры PC LATH и PCL. Косвенная адресация, регистры INDF и FSR.

20. Порты ввода/вывода. Регистры PORTA и TRISA, PORTB и TRISВ. Программирование портов ввода/вывода.

21. Модуль таймера TMR0. Прерывания от ТМR0. Использование внешнего источника тактового сигнала для ТМR0. Предделитель.

22. Модуль таймера TMR1. Работа TMR1 с внешним и внутренним тактовым сигналом. Предделитель TMR1.

23. Модуль таймера TMR2. Предделитель и выходной делитель TMR2.

24. Модуль компараторов. Настройка модуля компараторов. Опорное напряжение. Время реакции компараторов. Прерывания oт компараторов. Выходы компараторов.

25. ССР модуль (захват/сравнение/ШИМ). Режим захвата. Настройка вывода модуля CCР. Настройка таймера TMR1. Обработка прерываний. Предварительный счетчик событий модуля ССР.

26. ССР модуль (захват/сравнение/ШИМ). Режим сравнения. Настройка вывода модуля CCР. Настройка таймера TMR1. Обработка прерываний. Триггер специального события.

27. ССР модуль (захват/сравнение/ШИМ). ШИМ режим. Период ШИМ. Скважность ШИМ. Последовательность настройки модуля ССР в ШИМ режиме.

28. Источник опорного напряжения. Настройка источника опорного напряжения. Точность источника опорного напряжения. Функционирование в SLEEP режиме. Эффект сброса. Подключение к источнику опорного напряжения.

29. Универсальный синхронно-асинхронный приемопередатчик (USART). Генератор частоты обмена USART BGR. Асинхронный режим USART.

30. Универсальный синхронно-асинхронный приемопередатчик (USART). Генератор частоты обмена USART BGR. Синхронный ведущий режим USART.

31. Универсальный синхронно-асинхронный приемопередатчик (USART). Генератор частоты обмена USART BGR. Синхронный ведомый режим USART.

32. EEPROM память данных. Регистр EEADR. Регистры EECON1, EECON2. Чтение из EEPROM памяти данных. Запись в EEPROM памяти данных.

## *Критерии оценки компетенций*

Промежуточная аттестация студентов по дисциплине «Цифровая и микропроцессорная техника» проводится в соответствии с Уставом Университета, Положением о текущем контроле успеваемости и промежуточной аттестации студентов по программам ВО. Промежуточная аттестация по дисциплине «Цифровая и микропроцессорная техника» проводится в соответствии с рабочим учебным планом в форме экзамена. Студенты допускается к экзамену по дисциплине в случае выполнения им учебного плана по дисциплине: выполнения всех заданий, предусмотренных рабочей программой дисциплины.

*Знания, умения, навыки студента на экзамене оцениваются оценками: «отлично», «хорошо», «удовлетворительно», «неудовлетворительно».* 

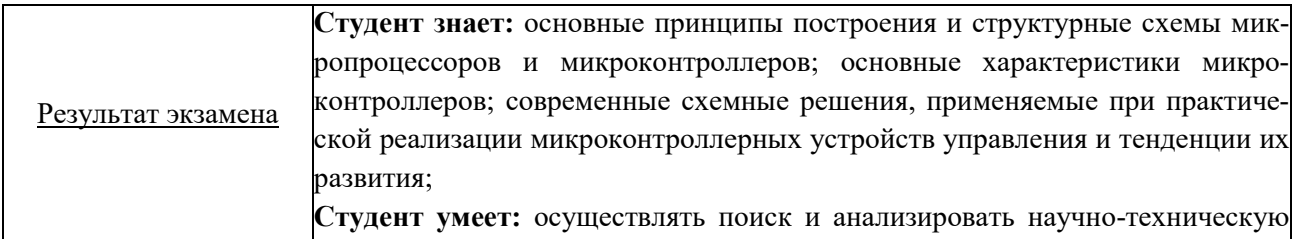

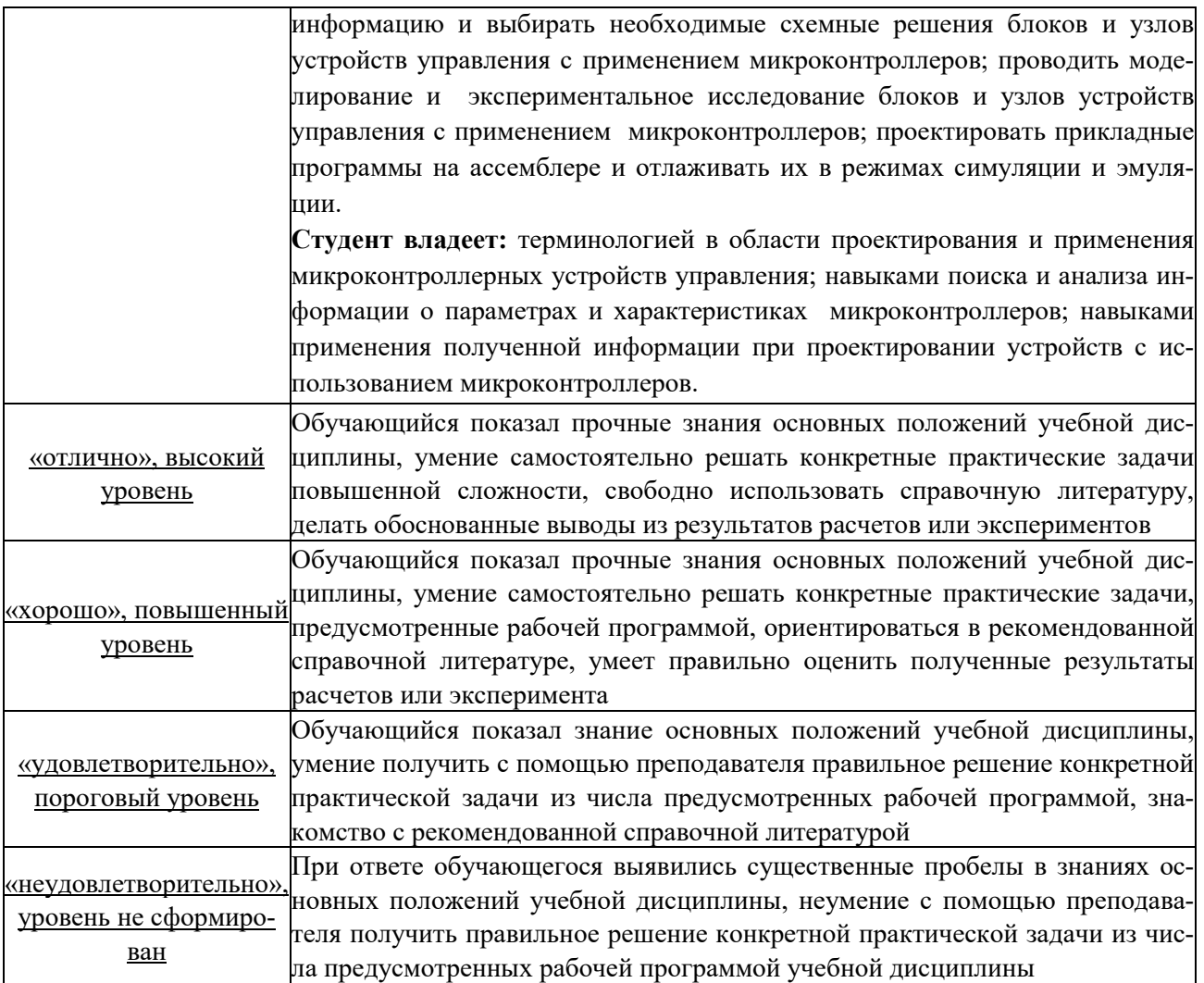

# **ТЕСТОВЫЕ ЗАДАНИЯ ДЛЯ ПРОМЕЖУТОЧНОЙ АТТЕСТАЦИИ И ТЕКУЩЕГО КОНТРОЛЯ ЗНАНИЙ СТУДЕНТОВ**

#### **Формируемые компетенции**

**ОПК-4** Способен использовать методы анализа и моделирования электрических цепей и электрических машин

**ПКС-3** Способен участвовать в проектировании систем электрификации и автоматизации технологических процессов и объектов инфраструктуры предприятий

Вопрос 1

#### Установите соответствие

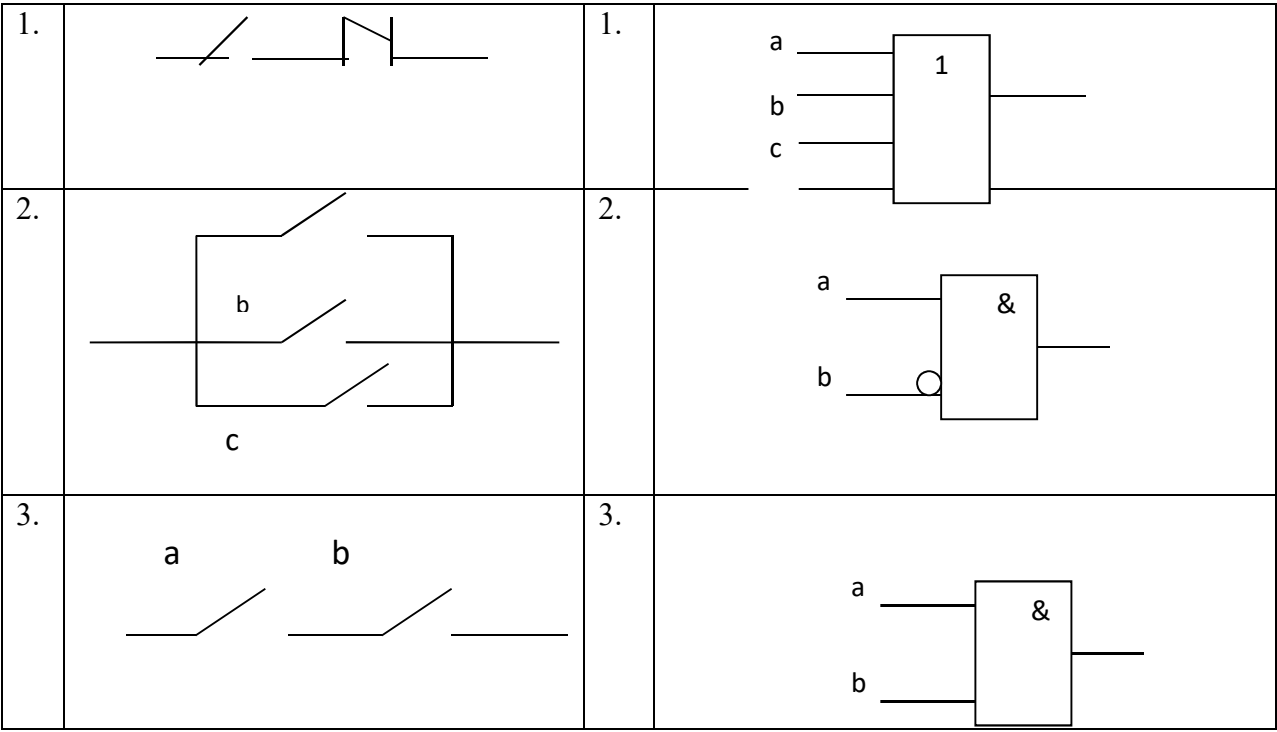

Правильный ответ: 1-2, 2-1, 3-3

## Вопрос 2

## Установите соответствие

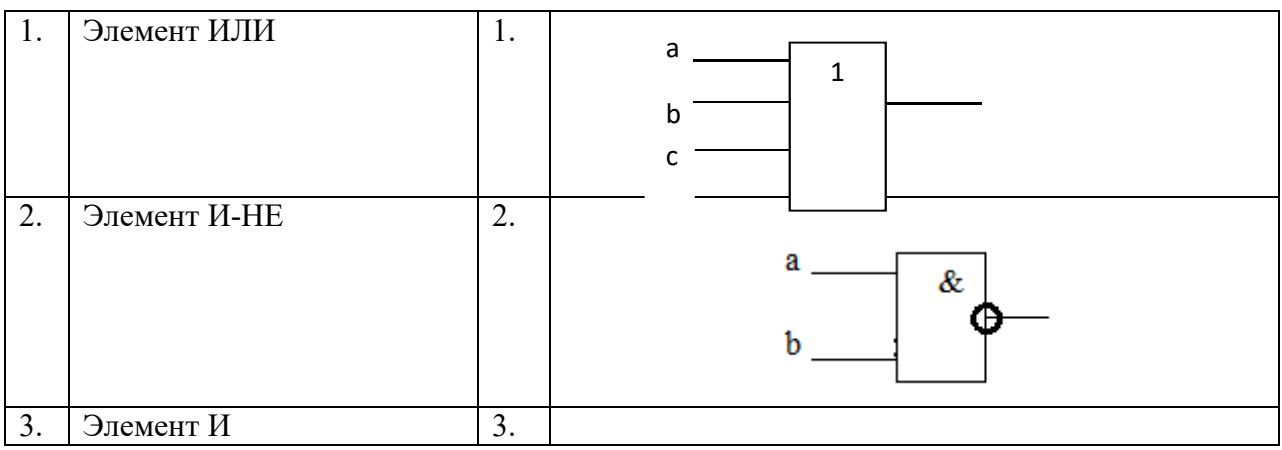

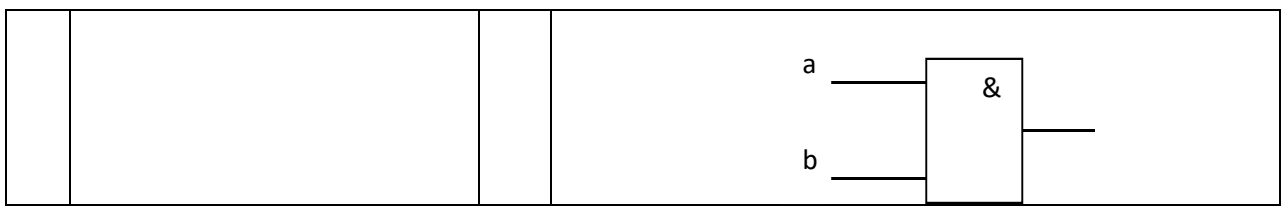

Правильный ответ: 1-1, 2-2, 3-3

## Вопрос 3

Какие операции выполняет АЛУ процессора …

- 1. операции преобразования аналоговых сигналов в цифровую форму
- 2. арифметические операции
- 3. операции преобразования аналоговых сигналов в логическую форму
- 4. логические операции

Правильные ответы 2, 4

#### Вопрос 4

В обобщенной структуре микроконтроллера знаком вопрос обозначен …

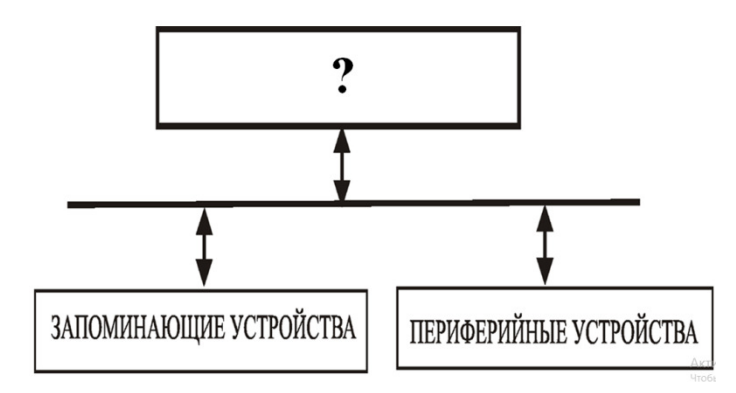

- 1. цифро-аналоговый преобразователь
- 2. мультиплексор
- 3. процессор
- 4. устройство отображения информации

Правильный ответ 3

Вопрос 5

Для сопряжения аналогового датчика с микропроцессорной измерительной системой требуется…

- 1. ШИМ
- 2. ЦАП
- 3. АЦП
- 4. АЛУ

На выходе логического блока будет 1 при комбинации входных сигналов  $X_1 X_2 X_3$ :

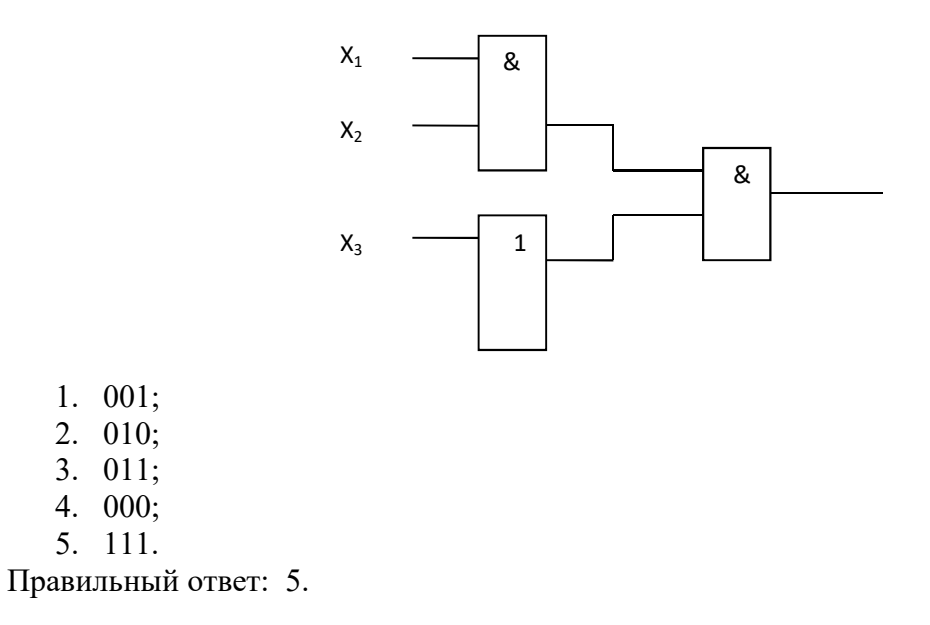

#### Вопрос 7

 $1.001;$ 

5. 111.

На выходе логического блока будет 0 при комбинации входных сигналов  $X_1X_2X_3$ :

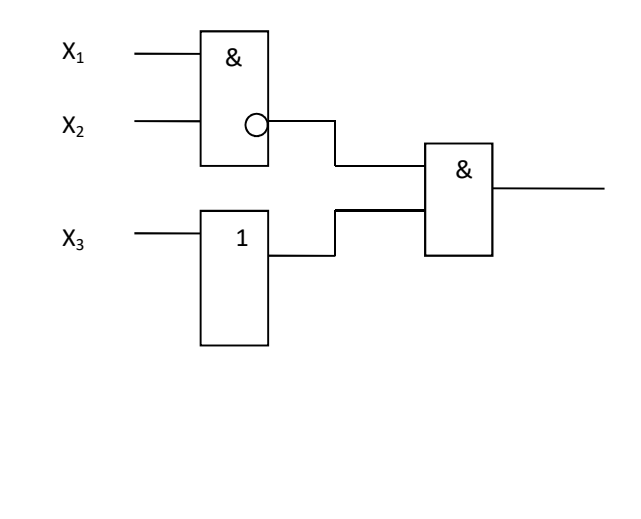

- $1.001;$  $2.010;$
- $3.110;$
- 4.  $111;$
- 5. 101.

Правильный ответ: 1.

#### Вопрос 8

Логическая функция  $F = ab + ac$  будет равносильна «1» при комбинации переменных:

1.  $a = 0$ ,  $b = 0$ ,  $c = 0$ . 2.  $a = 1$ ,  $b = 1$ ,  $c = 1$ , 3.  $a = 0$ ,  $b = 1$ ,  $c = 1$ , 4.  $a = 0$ ,  $b = 0$ ,  $c = 1$ . Правильный ответ: 2.

На рисунке представлено условно графическое изображение элемента

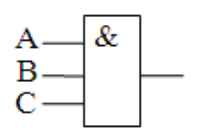

1. И 2. ИЛИ 3. И-НЕ 4. ИЛИ-НЕ

Правильный ответ: 1.

Вопрос 10

Установите соответствие

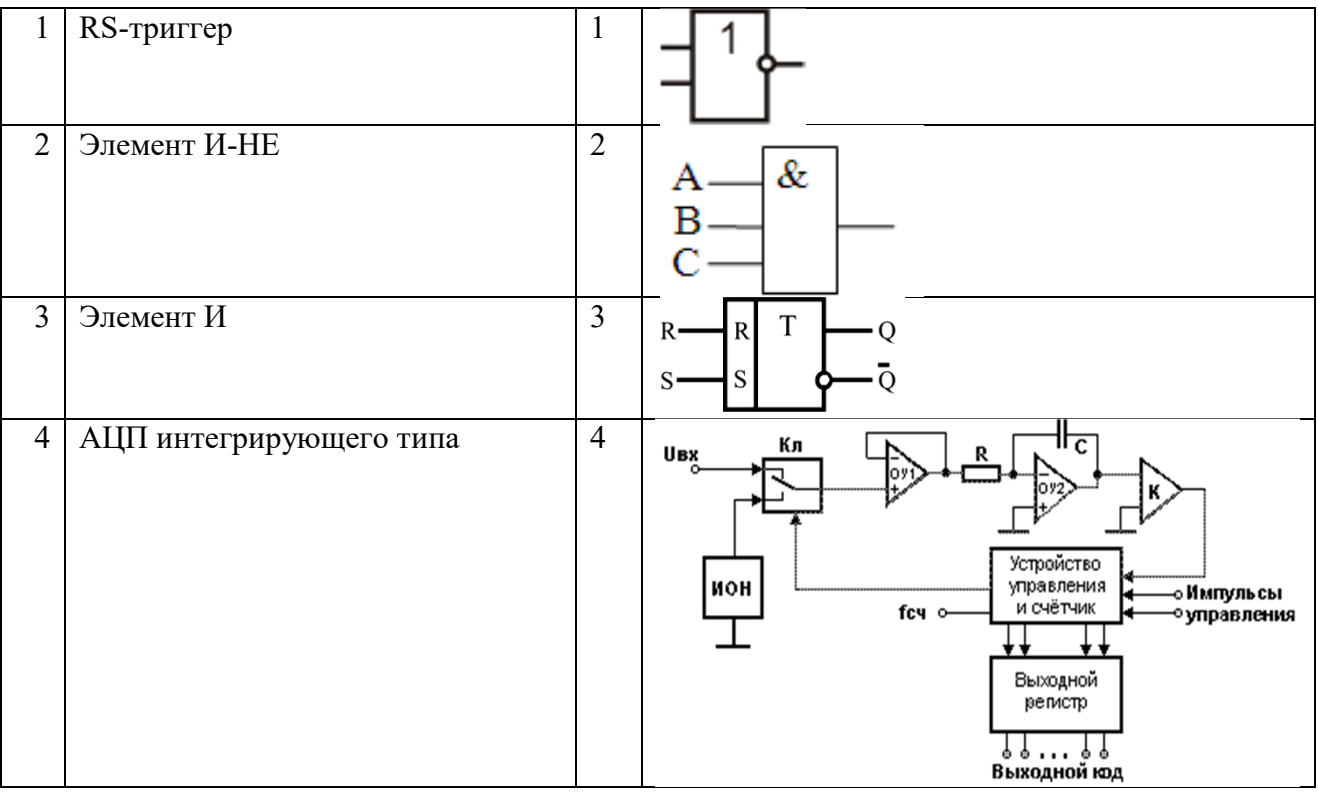

Правильный ответ: 1-3, 2-1, 3-2, 4-4

## Вопрос 11

На рисунке изображены сигналы на входах и выходе логического элемента с двумя входами. Данный элемент представляет собой схему

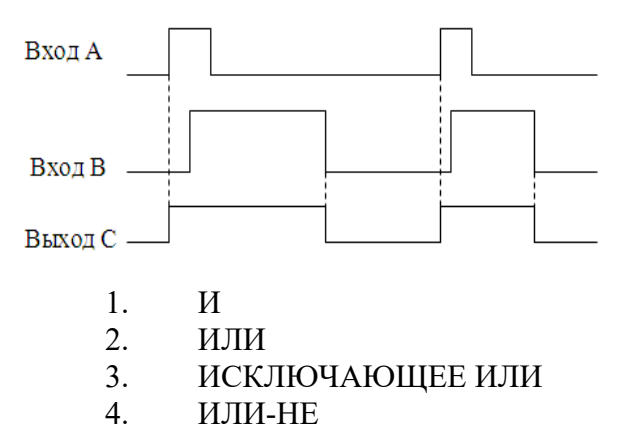

Правильный ответ: 2

Вопрос 12

Таблица истинности элемента

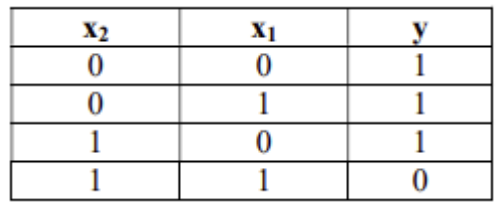

- 1. И
- 2. ИЛИ
- 3. И-НЕ
- 4. ИЛИ-НЕ

Правильный ответ: 3

Вопрос 13

Блок X на рисунке это

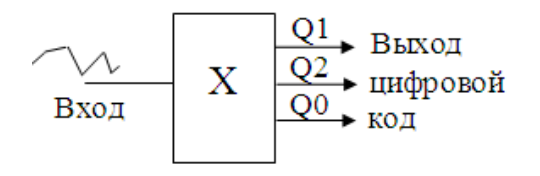

- 1. аналого-цифровой преобразователь
- 2. цифро-аналоговый преобразователь
- 3. цифровой декодер<br>4. мультиплексор
- 4. мультиплексор

Правильный ответ: 1

Вопрос 14

На рисунке представлено условно графическое изображение элемента

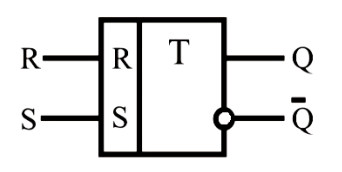

- 1. счетный триггер
- 2. асинхронный RS-триггер
- 3. синхронный триггер

4. распределитель импульсов

Правильный ответ: 1

Вопрос 15

Логический элемент ИЛИ-НЕ

- 1. Инверсия суммы
- 2. Инверсия произведения
- 3. Суммирование
- 4. Отрицание
- 5. Инверсия
- 6. Умножение

Правильный ответ: 1

Вопрос 16

Логический элемент И-НЕ

- 1. Инверсия суммы
- 2. Инверсия произведения
- 3. Сумма
- 4. Распределение
- 5. Инверсия
- 6. Умножение

Правильный ответ: 2

Вопрос 17

Операции которые выполняет логический элемент НЕ

- 1. Суммирование
- 2. Умножение
- 3. Сложение по модулю 2
- 4. Инверсия

Правильный ответ: 4

Вопрос 18

Напряжение между входами операционного усилителя

- 1. равно  $0$
- 2. равно  $U_{\text{mut}}$
- 3. больше 0
- 4. Равно  $U_{o.c.}$

Правильный ответ: 1

Вопрос № 19

Коэффициент усиления инвертирующего операционного усилителя с обратной связью:

- 1.  $K=R_{oc}/R_{bx}$
- 2.  $K=(R_{\text{B}x}+R_{\text{oc}})/R_{\text{oc}}$
- 3.  $K=R_{\text{BX}}/R_{\text{oc}}$
- 4.  $K = R_{\text{BX}}/(R_{\text{BX}}+R_{\text{oc}})$

Правильный ответ: 1

## Вопрос 20

Отрицательная обратная связь в усилителях используется с целью...

- 1. повышения стабильности усилителя
- 2. повышения коэффициента усилителя
- 3. повышения размеров усилителя
- 4. снижения напряжения питания

Правильный ответ: 1

## **Вопрос 21**

Коэффициент усиления по напряжению эмиттерного повторителя:

- 1.  $K_U = \infty$
- 2.  $K_U = 0$
- 3.  $K_U > 1$
- 4.  $K_U < 1$

Правильный ответ: 4

## **Вопрос 22**

Триггером называют устройство...

- 1. с двумя устойчивыми состояниями
- 2. с одним устойчивым состоянием
- 3. с тремя устойчивыми состояниями
- 4. без устойчивых состояний

Выходы триггера имеют название:

- 1. положительный и отрицательный
- 2. прямой и инвертный
- 3. прямой и обратный
- 4. инвертирующий и неинвертирующий

Правильный ответ: 2

Вопрос 24

Триггер имеет количество выходов:

1. 2 2. 1 3. 3

4. 4

Правильный ответ: 2

Вопрос 25

Операционный усилитель имеет:

- 1. два выхода и два входа
- 2. один вход и два выхода
- 3. два входа и один выход
- 4. один вход и два выхода

Правильный ответ: 3

Вопрос 26

Логические интегральные микросхемы используют для построения:

- 1. цифровых устройств
- 2. усилителей напряжений
- 3. выпрямителей
- 4. генераторов

Правильный ответ: 1

Вопрос 27

Триггер со счетным входом переключается при…

- 1. поступлении на вход следующего импульса
- 2. изменении полярности входного импульса
- 3. изменении амплитуды входного импульса
- 4. изменении питающего напряжения

Отрицательная обратная связь в усилителях используется с целью:

- 1. повышения размеров усилителя
- 2. повышения коэффициента усилителя
- 3. повышения стабильности усилителя
- 4. снижения напряжения питания

Правильный ответ: 3

## Вопрос 29

Устройство, предназначенное для обработки или передачи данных:

- 1. системная плата
- 2. контроллер
- 3. микропроцессор
- 4. ОЗУ

Правильный ответ: 3

## Вопрос 30

Процессор, функционирующий с сокращенным набором команд:

- 1. CISC
- 2. RISC
- 3. MISC
- 4. VLIW

Правильный ответ: 2

Вопрос 31

Такт работы процессора – это…

- 1. период времени, за который осуществляется выполнение команды исходной программы в машинном виде; состоит из нескольких тактов
- 2. устройство, предназначенное для временного хранения данных ограниченного размера
- 3. комплекс команд, поддерживающий работу системы
- 4. промежуток времени между соседними импульсами (tick of the internal clock) генератора тактовых импульсов

Правильный ответ: 4

## Вопрос 32

Процессор, обеспечивающий параллельное выполнение операций над массивами данных, векторами, характеризуется специальной архитектурой, построенной на группе параллельно работающих процессорных элементов – это…

- 1. векторный процессор
- 2. матричный процессор
- 3. суперскалярный процессор
- 4. скалярный процессор

Правильный ответ: 1

### **Вопрос 33**

К основным параметрам МП не относится:

- 1. тактовая частота
- 2. внутренняя разрядность данных
- 3. пропускная способность
- 4. адресуемая память

Правильный ответ: 3

#### Вопрос 34

Основное исполнительное устройство в процессоре - это...

- 1. ядро
- 2. буфер адреса переходов
- 3. предсказатель переходов
- 4. шина

Правильный ответ: 1

#### Вопрос 35

Количество бит, которые МП может обрабатывать одновременно - это...

- 1. внешняя разрядность данных
- 2. тактовая частота
- 3. внутренняя разрядность данных
- 4. степень интеграции микросхемы

Правильный ответ: 3

#### Вопрос 36

Pentium является...

- 1. суперскалярным процессором Intel
- 2. матричным процессором
- 3. векторным процессором AMD
- 4. скалярным процессором Intel

По какой схеме можно определить полный состав элементов и связей между ними, какоголибо устройства автоматики?

- 1. Принципиальная схема
- 2. Функциональная схема
- 3. Алгоритмическая схема
- 4. Структурная схема

Правильный ответ: 2

Вопрос 39

Какой из логических элементов выполняет функцию дизъюнкция?

- 1. ИЛИ
- 2. НЕ
- 3. И
- 4. И-НЕ

Правильный ответ: 1

Вопрос 40

Какой элемент выполняет логическую функцию конъюнкция?

- 1. И-НЕ
- 2. НЕ
- 3. ИЛИ
- 4. И

Правильный ответ: 4

#### Вопрос 41

Для выполнения какой операции используется конъюнктор?

- 1. логического сложения
- 2. логического умножения
- 3. отрицания логического сложения
- 4. отрицания логического умножения

Правильный ответ: 2

Вопрос 42

Для выполнения какой операции используется дизъюнктор?

- 1. логического сложения
- 2. логического умножения
- 3. отрицания логического сложения
- 4. отрицания логического умножения

## Правильный ответ: 1

#### Вопрос 43

Для выполнения какой операции используется инвертор?

- 1. логического сложения
- 2. логического отрицания
- 3. отрицания логического сложения
- 4. отрицания логического умножения

Правильный ответ: 2

#### Вопрос 44

Дизъюнкция – это операция:

- 1. логического сложения
- 2. логического умножения
- 3. отрицания логического сложения
- 4. отрицания логического умножения

Правильный ответ: 1

Вопрос 45

Конъюнкция – это операция:

- 1. логического сложения
- 2. логического умножения
- 3. отрицания логического сложения
- 4. отрицания логического умножения

Правильный ответ: 2

#### Вопрос 46

Инверсия – это операция:

- 1. логического сложения
- 2. логического умножения
- 3. отрицания логического сложения
- 4. логического отрицания

Правильный ответ: 4

Вопрос 47

Как называется булева операция, результатом которой является значение «0» тогда и только тогда, когда все операнды имеют значение «0»?

1. конъюнкция

- 2. инверсия
- 3. дизъюнкция
- 4. импликация

Правильный ответ: 3

#### Вопрос 48

Как называется булева операция, результатом которой является значение «1» тогда и только тогда, когда все операнды имеют значение «1»?

- 1. конъюнкция
- 2. инверсия
- 3. дизъюнкция
- 4. импликация

Правильный ответ: 1

#### Вопрос 48

Как называется одноместная булева операция, результатом которой является значение, противоположное значению операнда?

- 1. конъюнкция
- 2. инверсия
- 3. дизъюнкция
- 4. импликация

Правильный ответ: 2

#### Вопрос 48

Что такое «вентиль»?

- 1. схема, значения выходных сигналов которой зависят только от текущих значений входных сигналов
- 2. схема, выполняющая сложение значений разрядов двоичных чисел
- 3. схема, осуществляющая элементарную логическую операцию
- 4. схема, в которой значения выходных сигналов определяются как комбинацией входных сигналов, так и состоянием памяти схемы в данный момент

Правильный ответ: 3

#### Вопрос 49

Что такое комбинационная цепь?

- 1. схема, значения выходных сигналов которой зависят только от текущих значений входных сигналов
- 2. совокупность запоминающих элементов
- 3. совокупность линий, по которым передаются сигналы одного функционального назначения

#### 4. схема, в которой значения выходных сигналов определяются как комбинацией входных сигналов, так и состоянием памяти схемы в данный момент

Правильный ответ: 1

## Вопрос 50

Для чего предназначен дешифратор?

- 1. для преобразования кода «1 из N» в двоичный код
- 2. для преобразования непрерывно изменяющихся во времени величин в соответствующие значения двоичных кодов
- 3. для преобразования входных двоичных кодов в соответствующие им значения непрерывно изменяющихся во времени величин
- 4. для преобразования двоичного кода в код «1 из N»

Правильный ответ: 4

## Вопрос 51

Для чего предназначен шифратор?

- 1. для преобразования кода «1 из N» в двоичный код
- 2. для преобразования непрерывно изменяющихся во времени величин в соответствующие значения двоичных кодов
- 3. для преобразования входных двоичных кодов в соответствующие им значения непрерывно изменяющихся во времени величин
- 4. для преобразования двоичного кода в код «1 из N»

Правильный ответ: 1

## Вопрос 52

Для чего предназначен сумматор?

- 1. для подсчета числа поступивших на вход импульсов
- 2. для суммирования двоичных кодов двух чисел
- 3. для приема, хранения и передачи двоичных слов
- 4. для сравнения двоичных кодов двух чисел

Правильный ответ: 2

Вопрос 53

Для чего предназначен компаратор?

- 1. для подсчета числа поступивших на вход импульсов
- 2. для суммирования двоичных кодов двух чисел
- 3. для приема, хранения и передачи двоичных слов
- 4. для выработки признаков отношений между двоичными словами

Для чего предназначен мультиплексор?

- 1. для преобразования кода «1 из N» в двоичный код
- 2. для коммутации информации от одного из n входов на общий выход
- 3. для преобразования двоичного кода в код «1 из N»
- 4. для коммутации информации с одного информационного входа на один из информационных выходов

Правильный ответ: 2

#### Вопрос 55

Для чего предназначен демультиплексор?

- 1. для преобразования кода «1 из N» в двоичный код
- 2. для коммутации информации от одного из n входов на общий выход
- 3. для преобразования двоичного кода в код «1 из N»
- 4. для коммутации информации с одного информационного входа на один из информационных выходов

Правильный ответ: 4

### Вопрос 56

Для чего предназначен АЦП?

- 1. для преобразования кода «1 из N» в двоичный код
- 2. для преобразования непрерывно изменяющихся во времени величин в соответствующие значения двоичных кодов
- 3. для преобразования входных двоичных кодов в соответствующие им значения непрерывно изменяющихся во времени величин
- 4. для преобразования двоичного кода в код «1 из N»

Правильный ответ: 2

## Вопрос 57

Для чего предназначен ЦАП?

- 1. для преобразования кода «1 из N» в двоичный код
- 2. для преобразования непрерывно изменяющихся во времени величин в соответствующие значения двоичных кодов
- 3. для преобразования входных двоичных кодов в соответствующие им значения непрерывно изменяющихся во времени величин
- 4. для преобразования двоичного кода в код «1 из N»

Какая единица информации соответствует одному двоичному разряду?

- 1. байт
- 2. килобайт
- 3. килобит
- 4. бит

Правильный ответ: 4

## Вопрос 59

Какая единица информации соответствует 8 двоичным разрядам?

- 1. байт
- 2. килобайт
- 3. килобит
- 4. бит

Правильный ответ: 1

Вопрос 60

Для чего предназначен регистр?

- 1. для подсчета числа поступивших на вход импульсов
- 2. для суммирования двоичных кодов двух чисел
- 3. для приема, хранения и передачи двоичных слов
- 4. для выработки признаков отношений между двоичными словами

Правильный ответ: 3

Вопрос 61

Для чего предназначен счетчик?

- 1. для подсчета числа поступивших на вход импульсов
- 2. для суммирования двоичных кодов двух чисел
- 3. для приема, хранения и передачи двоичных слов

4. для выработки признаков отношений между двоичными словами Правильный ответ: 1

Вопрос 62

От чего зависит быстродействие процессора?

- 1. от числа и разрядности его внутренних регистров
- 2. от тактовой частоты его работы
- 3. от объема оперативной памяти
- 4. от объема дисковой памяти

Какое обозначение используются в международной терминологии для оперативной памяти?

- 1. ROM
- 2. RAM
- 3. EPROM
- 4. FLASH

Правильный ответ: 1

Вопрос 64

Какое обозначение используются в международной терминологии для постоянной памяти?

- 1. RAM
- 2. SRAM
- 3. ROM
- 4. DRAM

Правильный ответ: 3

#### Вопрос 65

Для чего предназначена кэш-память?

- 1. для хранения программ, необходимых для работы компьютера
- 2. для долговременного хранения программных и информационных файлов
- 3. для временного хранения программы и данных пользователя
- 4. для хранения информации, которая с наибольшей вероятностью потребуется процессору в ближайшее время

Правильный ответ: 4

#### Вопрос 66

Информация, обрабатываемая компьютером, кодируется

- 1. с помощью обычных цифр
- 2. только с помощью нулей и единиц
- 3. помощью символов
- 4. с помощью цифр и символов

Правильный ответ 2

Вопрос 67

Один байт информации - это:

- 1. произвольный набор 10 нулей и единиц
- 2. произвольный набор 8 символов
- 3. произвольный набор 4 цифр
- 4. произвольный набор 8 нулей и единиц

## 5. все ответы правильные Правильный ответ 4

## Вопрос 67

Основная характеристика процессора - это:

- 1. число выполняемых за 1 секунду элементарных действий (команд)
- 2. объем используемой основной памяти
- 3. объем используемой внешней памяти
- 4. потребляемая мощность

Правильный ответ 1

Вопрос 68

Микроконтроллер предназначен для...

- 1. построения ПК;
- 2. радиопередатчиков;
- 3. систем управления;

4. сопроцессоров

Правильный ответ 3

Вопрос 69

Что нехарактерно для микроконтроллера

- 1. наличие встроенных модулей
- 2. модульный принцип построения;
- 3. большой объем ОЗУ;

4. наличие регистров общего назначения Правильный ответ 3

Вопрос 70

Триггер имеет

- 1. одно устойчивое состояние
- 2. два устойчивых состояния
- 3. три устойчивых состояния
- 4. не одного устойчивого состояния
- 5. все состояния устойчивы

#### Правильный ответ: 2

Вопрос 70

Какая из перечисленных ниже логических схем с двумя входами реализует функцию  $F = A$ .  $B$ ?

- $1.$   $H$
- 2. ИЛИ
- $3.$   $H-HE$
- 4. ИЛИ-НЕ
- 5. исключающее ИЛИ

### Правильный ответ: 1

Вопрос 71

Булево выражение для функции Исключающее ИЛИ имеет вид

1.  $(A + B) (A + B)$ 2.  $\overline{A} \cdot B + A \cdot \overline{B}$  $\overline{A \cdot B + A \cdot B}$  $\overline{A \cdot B} + A \cdot B$ 5.  $(\overline{A+B})$   $(A+B)$ 

## Правильный ответ: 2

### **Вопрос 72**

Какая комбинация входных двоичных сигналов, действующих на входе схемы даёт на её выходе 1?

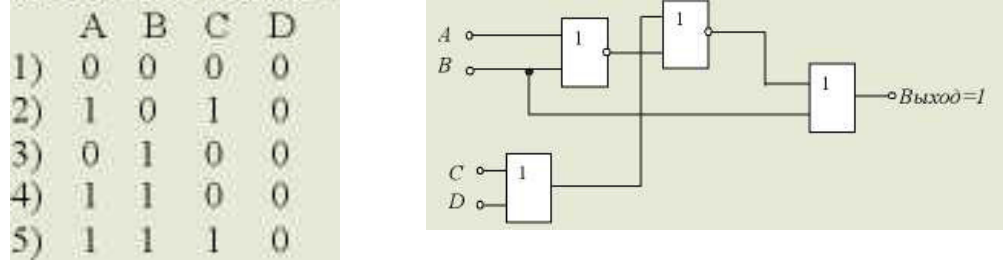

На схему 3И подаются сигналы X, Y, Z. Выходной сигнал будет иметь вид

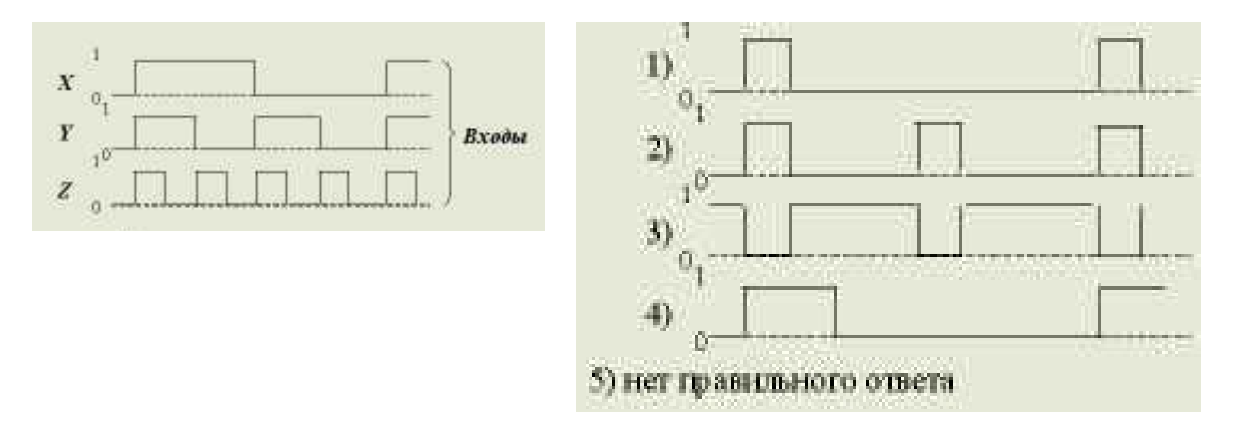

## **Правильный ответ: 1**

## Вопрос 74

С помощью какого логического элемента или комбинации логических элементов можно получить на выходе только логическую 1, если на вход подаются четыре логических нуля

- 1. элемент ИЛИ-НЕ с двумя входами плюс элемент И с двумя входами
- 2. элемент И-НЕ с двумя входами плюс элемент ИЛИ-НЕ с двумя входами
- 3. элемент ИЛИ-НЕ с четырьмя входами
- 4. элемент И-НЕ с четырьмя входами
- 5. нет верного ответа

## **Правильный ответ: 3**

Вопрос 75

Единичный сигнал на выходе логического элемента, показанного на рисунке, будет присутствовать при условии, что единичные сигналы поданы

- 1. только на входы А и С
- 2. только на входы В и С
- 3. на входы А, В и С
- 4. на любые два входа
- 5. не на какой

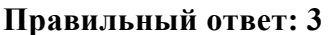

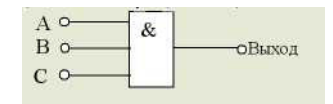

Рассмотрим логическую схему на рисунке. Чтобы получить на её выходе 1, на вход должна поступить комбинация

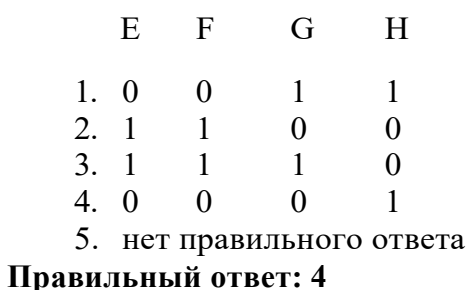

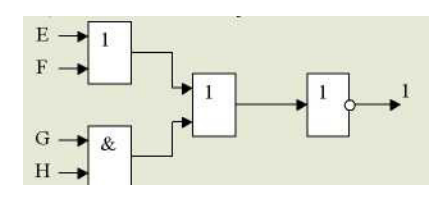

Вопрос 77

Какой из следующих двоичных кодов представляет число 7?

- 1. 0110 2. 0111 3. 1001 4. 1110
- 5. 0010

**Правильный ответ: 2** 

Вопрос 78

Какой из логических элементов, показанных на рисунке будет иметь на выходе логическую 1?

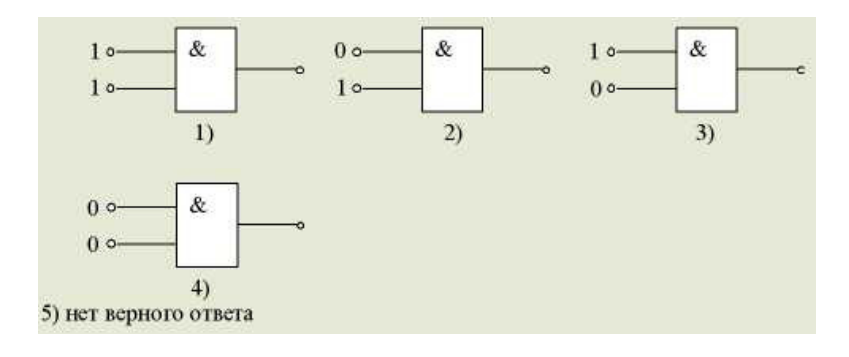

Если сложить двоичные числа 0101 и 1010, каков будет результат в десятичной системе счисления?

- 1. 15
- 2. 50
- 3. 5
- 4. 25
- 5. 14

**Правильный ответ: 1** 

Вопрос 80

Рассмотрим рисунок. Частота повторения импульсов на входе равна

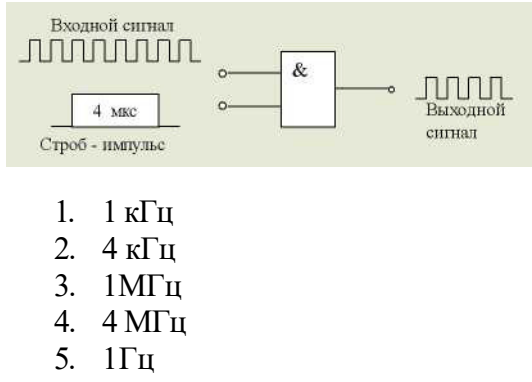

**Правильный ответ: 3** 

Вопрос 81

На рисунке изображены сигналы на входах и выходе логического элемента с двумя входами. Данный элемент представляет собой схему

- 1. И
- 2. ИЛИ
- 3. Исключающее ИЛИ
- 4. ИЛИ-НЕ
- 5. И-НЕ

**Правильный ответ: 2** 

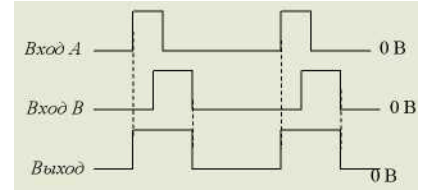

Вопрос 82

Триггером называют устройство:

- 1. с двумя устойчивыми состояниями
- 2. с одним устойчивым состоянием
- 3. с тремя устойчивыми состояниями

## 4. без устойчивых состояний Правильный ответ: 1

## Вопрос 83

Логические интегральные микросхемы используют для построения:

- 1. цифровых устройств
- 2. усилителей напряжений
- 3. выпрямителей
- 4. генераторов
- 5. фильтров

#### Правильный ответ: 1

#### **Вопрос 84**

Установите соответствие между структурными блоками процессора микроконтроллера и выполняемыми ими функциями

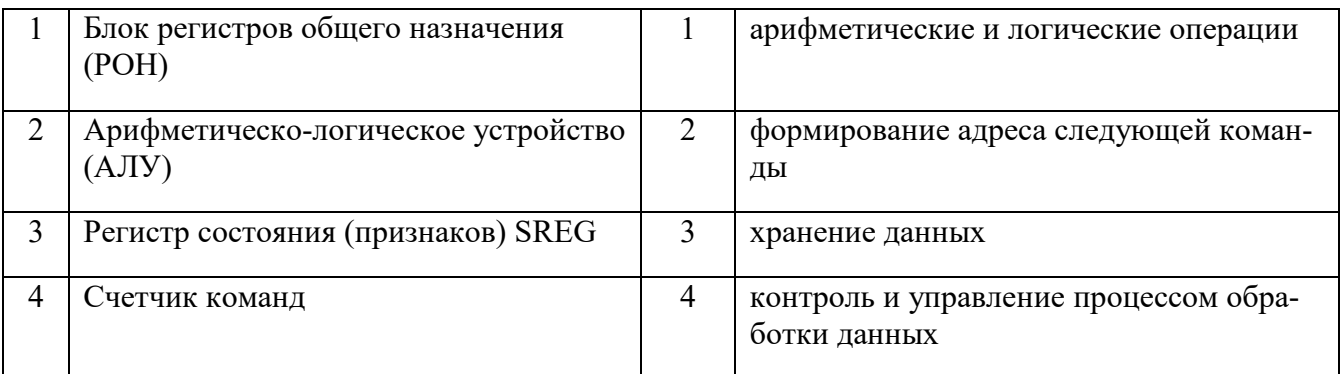

## Правильный ответ: 1-3; 2-1; 3-4; 4-2

## Вопрос 85

Какие операции выполняет АЛУ процессора ...

- 1. операции преобразования аналоговых сигналов в цифровую форму
- 2. арифметические операции
- 3. операции преобразования аналоговых сигналов в логическую форму
- 4. логические операции

## Правильные ответы 2, 4

## Вопрос 86

На рисунке изображены сигналы на входах и выходе логического элемента с двумя входами. Данный элемент представляет собой схему

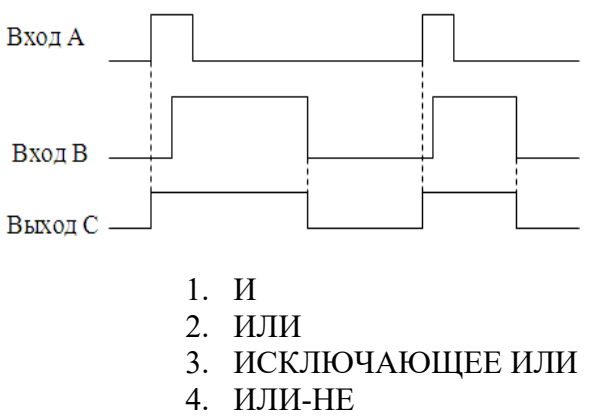

## Правильный ответ: 2

#### Вопрос 87

Где находятся регистры общего назначения (РОН)?

- 1.  $B$  O3Y
- 2. в ПЗУ
- 3. в микропроцессоре
- 4. в системе ввода-вывода.

#### Правильный ответ: 3

#### Вопрос 88

- 1. Микропроцессор предназначен для:
	- 1. управления работой компьютера
	- 2. ввода информации в ЭВМ
	- 3. обработки текстовых данных

## Правильный ответ: 1

Вопрос 89

Разрядность процессора:

- 1. определяет размер обработки данных за один такт, которыми процессор обменивается с оперативной памятью
- 2. определяет размер обработки данных за два такта, которыми процессор обменивается с оперативной памятью
- 3. определяет размер обработки данных за три такта, которыми процессор обменивается с оперативной памятью

## Правильный ответ: 1

#### **Вопрос 90**

Единицей измерения тактовой частоты является:

- 1.  $M\Gamma$
- 2. Секунда
- 3. Мбайт

С увеличением тактовой частоты микропроцессора: быстродействие компьютера не изменяется быстродействие понижается повышается его быстродействие **Правильный ответ: 3**

Вопрос 92

Тактовая частота определяет:

- 1. количество одновременно передаваемых данных
- 2. быстродействие процессора
- 3. размер обрабатываемых данных

## **Правильный ответ: 2**

Вопрос 93

Тактовая частота:

обмен информацией между процессором и внутренней памятью диапазон адресов, к которым может обратиться процессор, используя адресный код количество элементарных операций выполняемых компьютером за одну секунду **Правильный ответ: 3**

Вопрос 94

На рисунке представлено условно графическое изображение элемента

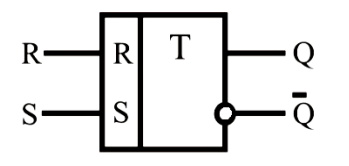

- 1. счетный триггер
- 2. асинхронный RS-триггер
- 3. синхронный триггер
- 4. распределитель импульсов

Правильный ответ: 1

Вопрос 95

Логический элемент ИЛИ-НЕ

- 1. Инверсия суммы
- 2. Инверсия произведения
- 3. Суммирование
- 4. Отрицание
- 5. Инверсия

6. Умножение Правильный ответ: 1

Вопрос 96

Логический элемент И-НЕ

- 1. Инверсия суммы
- 2. Инверсия произведения
- 3. Сумма
- 4. Распределение
- 5. Инверсия
- 6. Умножение

Правильный ответ: 2

Вопрос 97

Операции которые выполняет логический элемент НЕ

- 1. Суммирование
- 2. Умножение
- 3. Сложение по модулю 2
- 4. Инверсия

Правильный ответ: 4

Вопрос 98

Триггером называют устройство…

- 1. с двумя устойчивыми состояниями
- 2. с одним устойчивым состоянием
- 3. с тремя устойчивыми состояниями
- 4. без устойчивых состояний

Правильный ответ: 1

Вопрос 99

Выходы триггера имеют название:

- 1. положительный и отрицательный
- 2. прямой и инвертный
- 3. прямой и обратный
- 4. инвертирующий и неинвертирующий

Правильный ответ: 2

Вопрос 100

Триггер имеет количество выходов:

1. 2 2. 1 3. 3 4. 4 Правильный ответ: 2